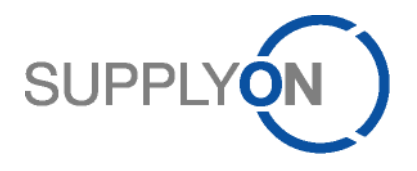

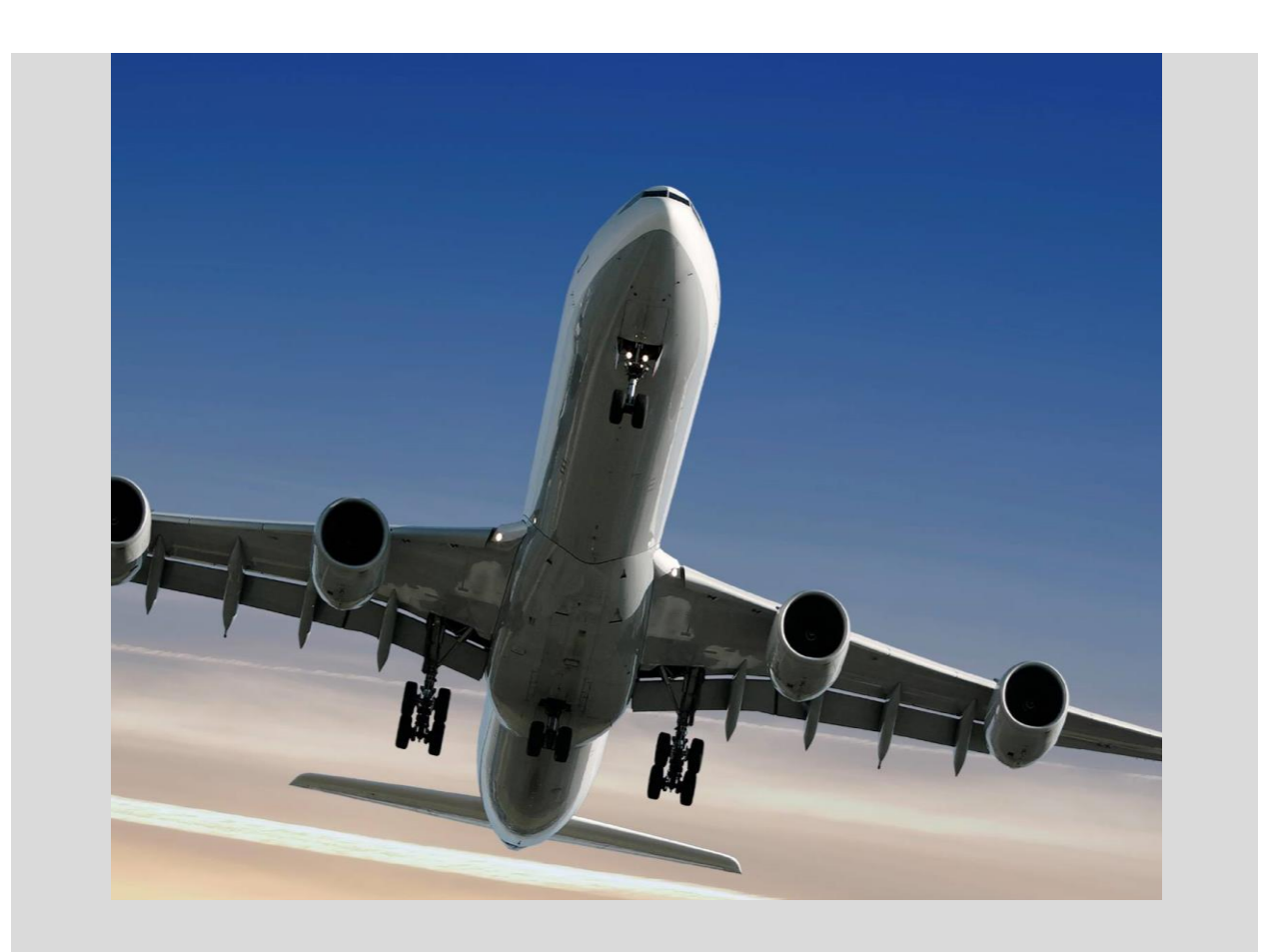

# **SupplyOn information for suppliers who will use the M2M Global Invoice standard (EDIFACT) or UBL XML for invoicing with Airbus**

March 2021 – Version 1.19

Document available in English (only)

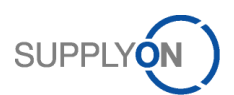

# **Document History**

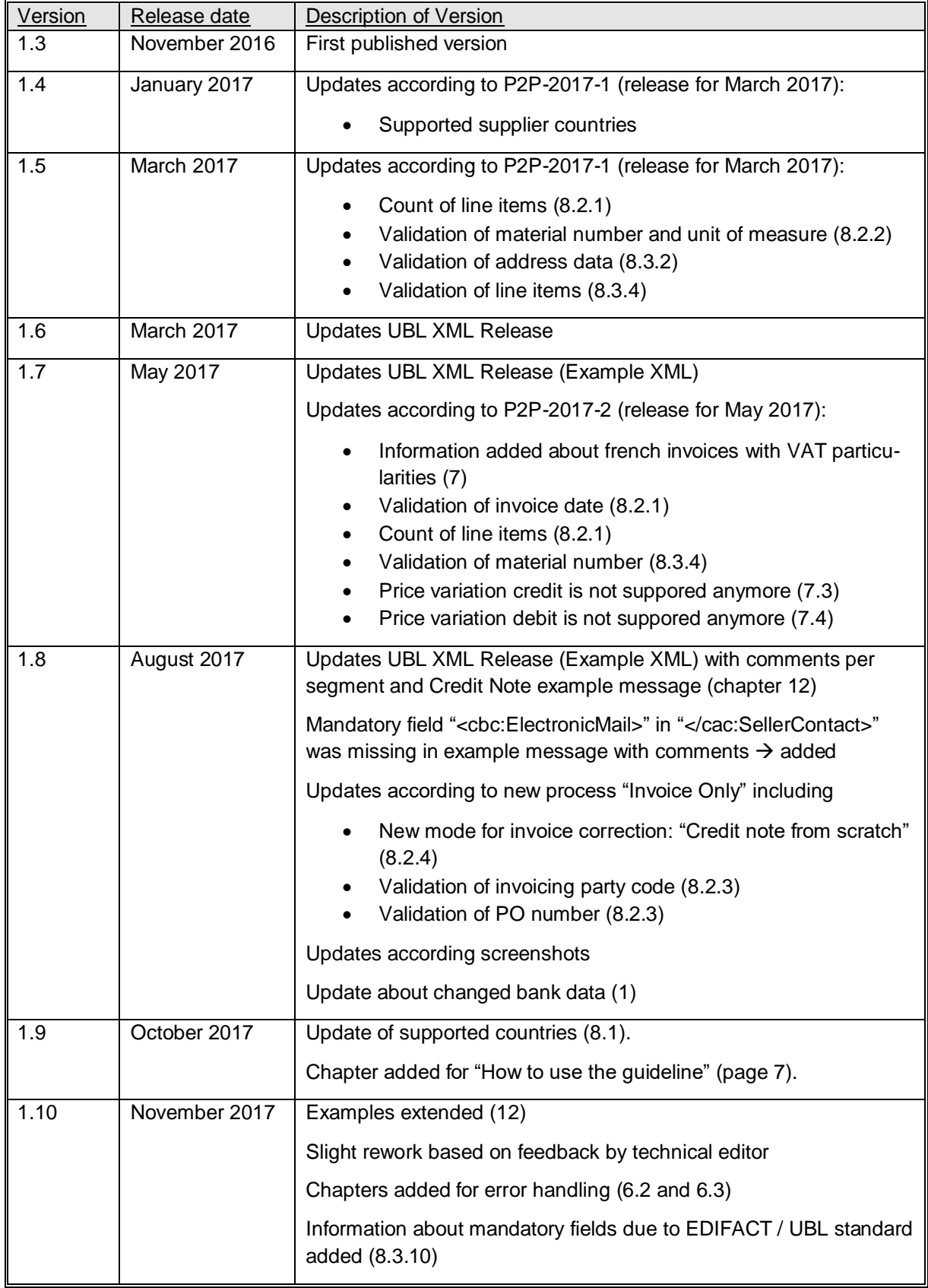

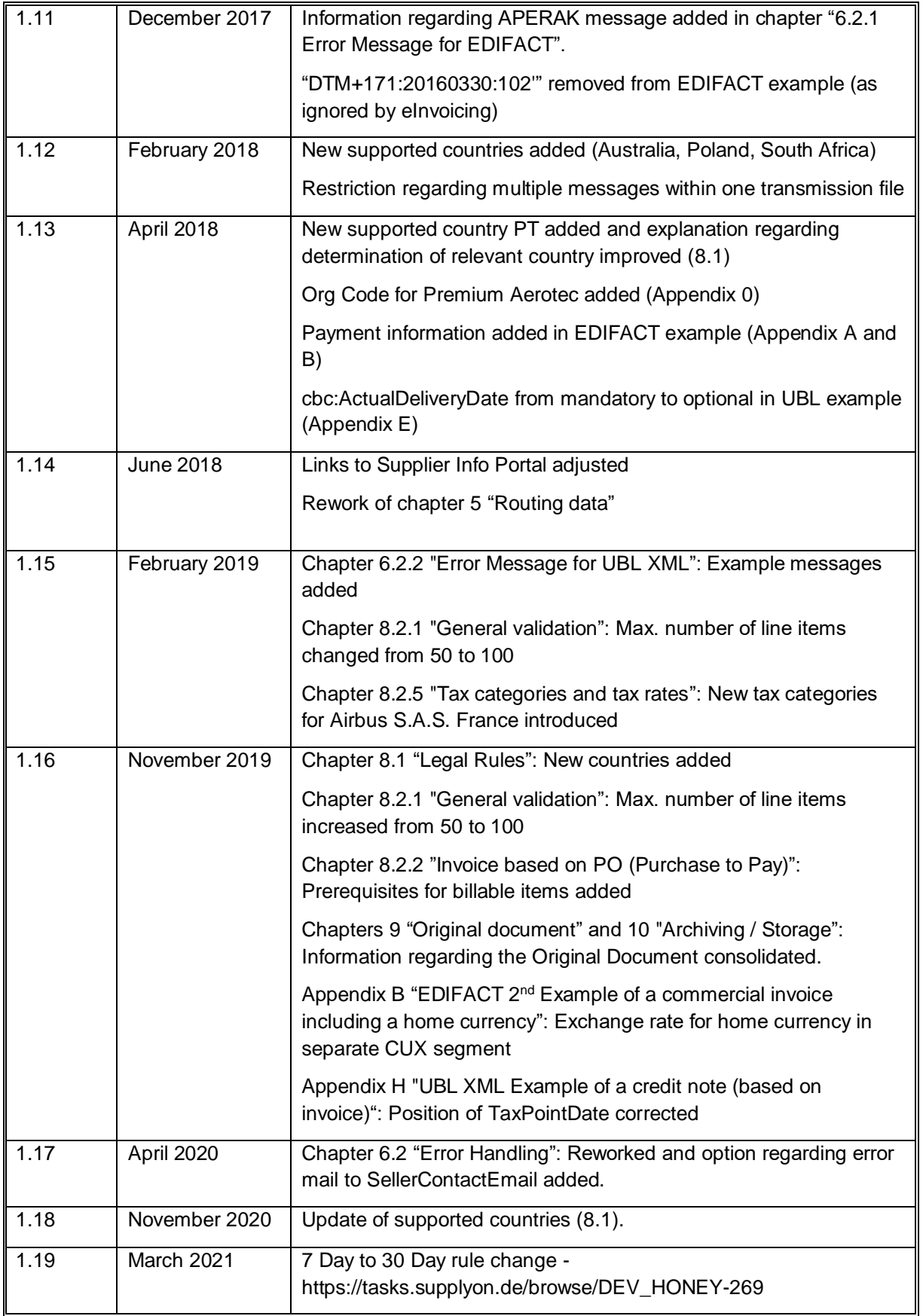

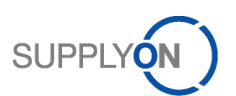

# **Table of Contents**

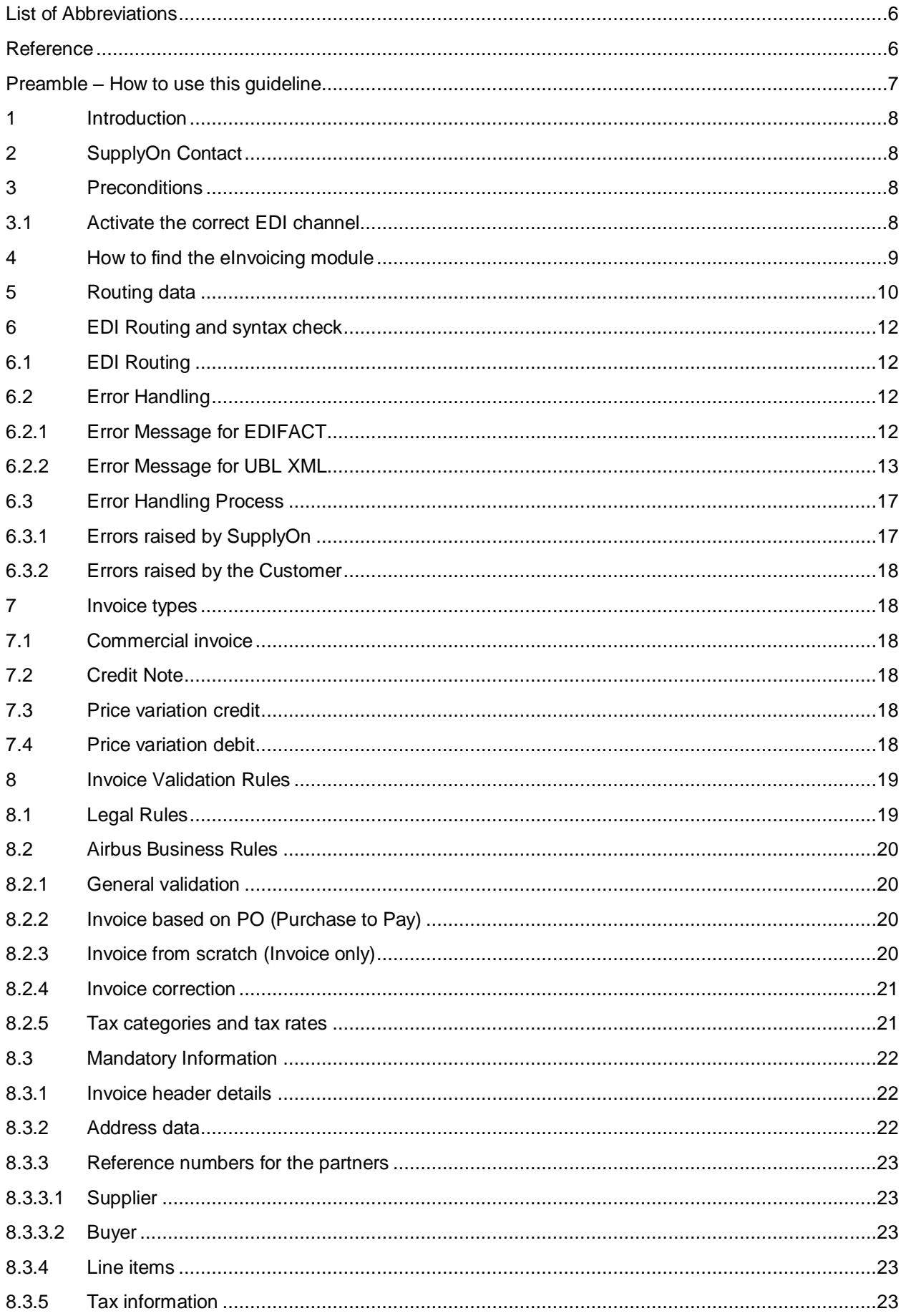

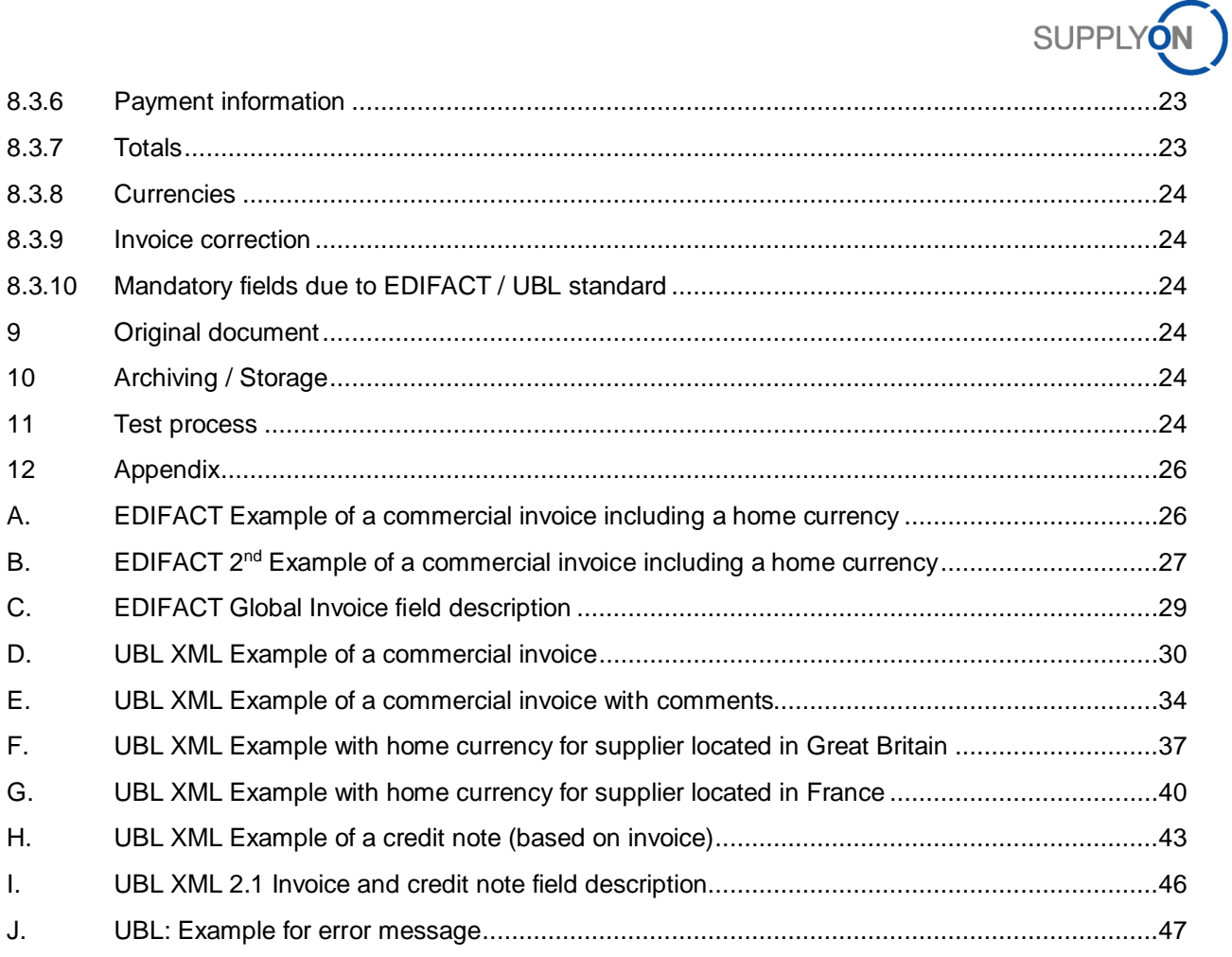

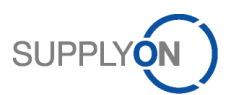

### <span id="page-5-0"></span>**List of Abbreviations**

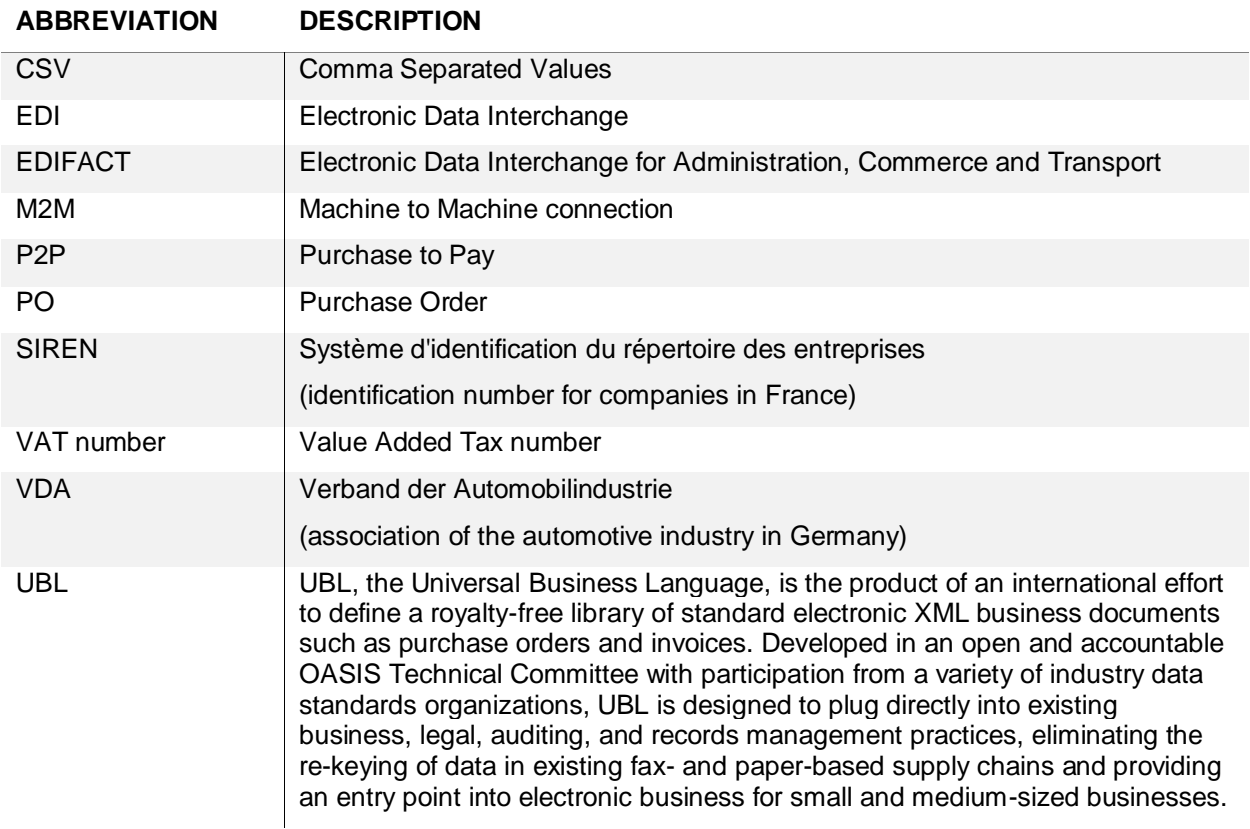

#### <span id="page-5-1"></span>**Reference**

#### **SupplyOn InfoPortal: EDIFACT / UBL Field Descriptions for Invoice**

<https://cms.application.prd.supplyon.com/en/info-portal/overview?bcid=2030555&sid=17&rpid=24&rtid=1>

#### **EDIFACT Global INVOIC**

<https://www.vda.de/en/services/Publications/global-invoic-implementation-guideline.html>

#### **UBL XML Invoice**

<http://docs.oasis-open.org/ubl/os-UBL-2.1/UBL-2.1.html#T-INVOICE>

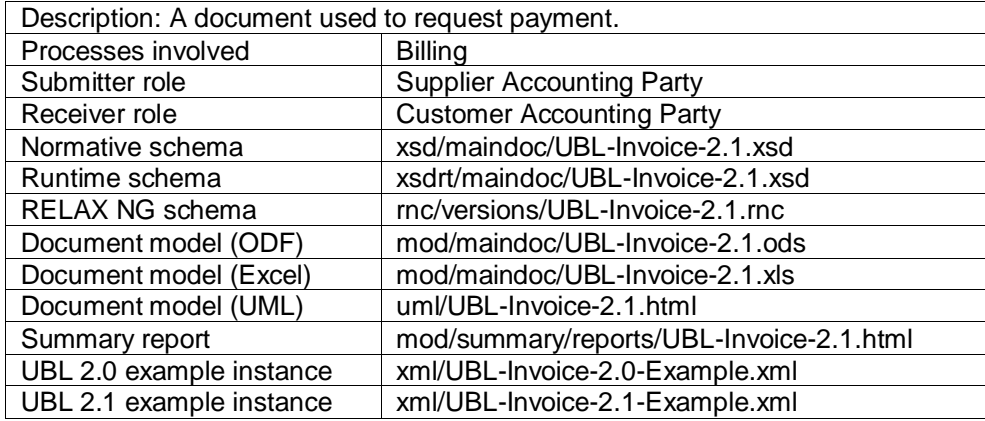

#### UBL is using for invoice xsd schema common and [maindoc.](http://docs.oasis-open.org/ubl/os-UBL-2.1/xsd/maindoc/UBL-Invoice-2.1.xsd)

Schema: <http://docs.oasis-open.org/ubl/os-UBL-2.1/UBL-2.1.html#S-SCHEMA-DEPENDENCIES>

Common: <http://docs.oasis-open.org/ubl/os-UBL-2.1/UBL-2.1.html#S-UBL-2.1-COMMON-SCHEMAS>

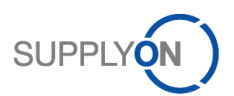

### <span id="page-6-0"></span>**Preamble – How to use this guideline**

To streamline the EDI project, it is necessary to perform the following steps:

- Read this EDI information package
- **■** If using the EDIFACT format:
	- a. Check out the description of the Global INVOIC D07 A standard: <https://www.vda.de/en/services/Publications/global-invoic-implementation-guideline.html>
	- b. Read the EDIFACT field descriptions in the supplier information portal: [https://cms.application.prd.supplyon.com/en/info](https://cms.application.prd.supplyon.com/en/info-portal/overview?bcid=2030555&sid=17&rpid=24&rtid=1)[portal/overview?bcid=2030555&sid=17&rpid=24&rtid=1](https://cms.application.prd.supplyon.com/en/info-portal/overview?bcid=2030555&sid=17&rpid=24&rtid=1) Explanation about the content is available in chapter [EDIFACT Global Invoice](#page-28-0) field [description](#page-28-0)
- If using the UBL format:
	- a. Check out the description of the UBL XML V2.1 standard:
		- i. <http://docs.oasis-open.org/ubl/os-UBL-2.1/UBL-2.1.html#T-INVOICE>
		- ii. <http://docs.oasis-open.org/ubl/os-UBL-2.1/UBL-2.1.html#T-CREDIT-NOTE>
	- b. Load UBL XSD 2.1 and ensure that the XML files can be validated against the XSD and take the dependencies to further schema dependencies into account:
		- i. <http://docs.oasis-open.org/ubl/os-UBL-2.1/xsd/maindoc/UBL-Invoice-2.1.xsd>
		- ii. <http://docs.oasis-open.org/ubl/os-UBL-2.1/xsd/maindoc/UBL-CreditNote-2.1.xsd>
	- c. Read the UBL Guideline in the supplier information portal: [https://cms.application.prd.supplyon.com/en/info](https://cms.application.prd.supplyon.com/en/info-portal/overview?bcid=2030555&sid=17&rpid=24&rtid=1)[portal/overview?bcid=2030555&sid=17&rpid=24&rtid=1](https://cms.application.prd.supplyon.com/en/info-portal/overview?bcid=2030555&sid=17&rpid=24&rtid=1) Explanation about the content is available in chapter [UBL XML 2.1 Invoice](#page-45-0) and credit note [field description](#page-45-0)
- Create mapping
	- a. Check out the examples in chapte[r 12](#page-25-0) [Appendix](#page-25-0)
	- b. Ensure that the invoice files are valid based on the corresponding standard
	- c. Provide at least the required fields based on the EDIFACT and UBL field descriptions / guideline

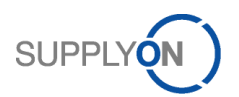

### <span id="page-7-0"></span>**1 Introduction**

The electronic ordering and invoicing process via SupplyOn is efficient, transparent and quick. It replaces the traditional, at times paper-intensive transactions, in which data had to be manually entered at numerous places and the current processing status of the individual transactions was not always identifiable. With SupplyOn, the entire Purchase to Pay (P2P) process is supported by the system throughout - in a central system, to which all parties involved have access.

The customer (e.g. Airbus) sends purchase orders to SupplyOn. Suppliers receive the purchase orders via BoostAero XML or within the web application (CSV) and confirm them with the use of the same channel. Invoices are created on the supplier's own system and transferred with an EDIFACT message based on the Global Invoice standard or UBL XML Invoice to SupplyOn. SupplyOn is validating the invoice and matching it with the master data and the corresponding purchase order respectively the invoice being corrected.

In some cases, the supplier does not receive the purchase orders via SupplyOn. Then, the so called "Invoice only" process is activated. SupplyOn is validating the invoice and matching it with the master data respectively the invoice being corrected.

In case of validation errors, the invoice processing is stopped and an e-mail containing the sent EDIFACT/UBL XML message and a detailed error description is sent back to the supplier. If the validation was successful, the invoice is processed and transferred to the customer who will receive and perform the booking of the invoice.

The future electronic purchase to pay process for all appropriate Airbus plants replaces the the paperbased invoices. After the successful implementation, such paper-based documents will no longer be accepted by Airbus.

As the supplier is able to provide the bank data in the invoice, it is requested by Airbus that the supplier sends in addition a separate official letter to the Airbus AP analyst if bank details has been changed.

SupplyOn supports

• EDIFACT Global Invoice standard based on the VDA guideline 4938 part 2 version 2.1 from June 2014.

However, multiple messages within one transmission file are NOT allowed, i.e. each transmission file may only contain one UNH segment.

- •
- UBL XML V2.1 Invoice from November 2013

### <span id="page-7-1"></span>**2 SupplyOn Contact**

E-mail address: [airsupply-support@supplyon.com](mailto:airsupply-support@supplyon.com) (for productive issues)

### <span id="page-7-2"></span>**3 Preconditions**

#### <span id="page-7-3"></span>3.1 Activate the correct EDI channel

In order to be able to use the SupplyOn/EDI elnvoicing service the following actions are required by the supplier:

- Inform SupplyOn about usage of the EDI channel (EDIFACT Global Invoice / UBL XML Invoice) for Airbus invoices
- Register a user on the SupplyOn platform and confirm SupplyOn terms of usage / terms and conditions for the Procure to Pay Process

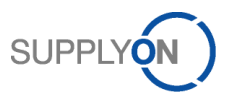

### <span id="page-8-0"></span>**4 How to find the eInvoicing module**

To access the eInvoicing module, the AirSupply service has to be called first by clicking on "SupplyOn Services" ( $\bullet$ ) and selecting "AirSupply" ( $\bullet$ ):

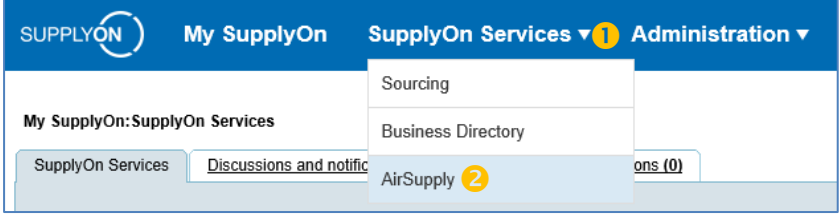

Now all available services are displayed in the view "My Workspace" in AirSupply.

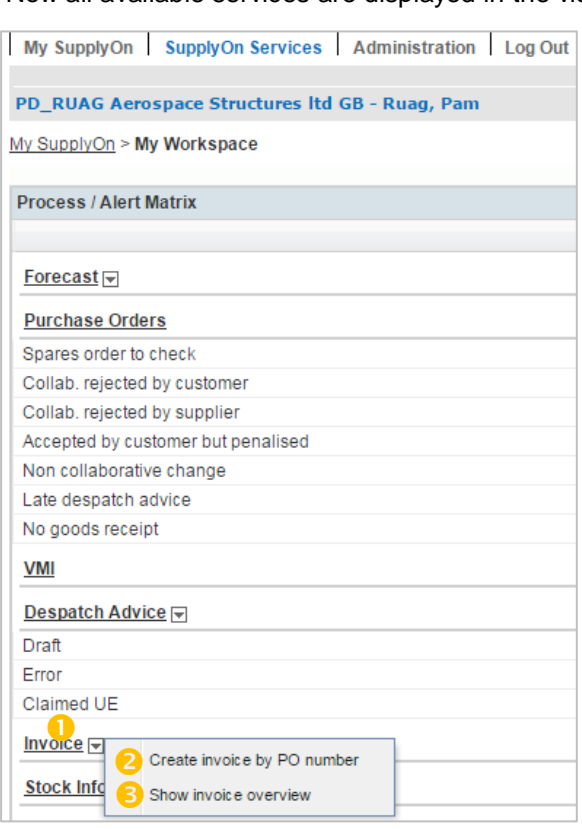

When pointing the mouse on the "Invoice" ( $\textcolor{blue}\bullet$  ) string, an additional window appears:  $\mathbb{R}^2$ ייייי<br>י

**2** Create invoice by PO number: Jump to the "Billable items list", which provides an overview of billable orders which not (or only partially) have been charged yet. The billable items list could also be accessed by clicking on the "Invoice" link  $(\bullet)$  instead of only placing the mouse over the submenu icon.

**Show invoice overview**: Jump to the "Invoice list" where all relevant functionalities (e.g. display invoice, create invoice, upload invoice, print invoice) can be performed.

Within the **invoice list** all invoice documents are available grouped by the status **Draft**, **Ready to send** and **Sent**.

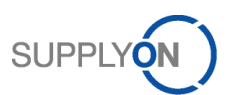

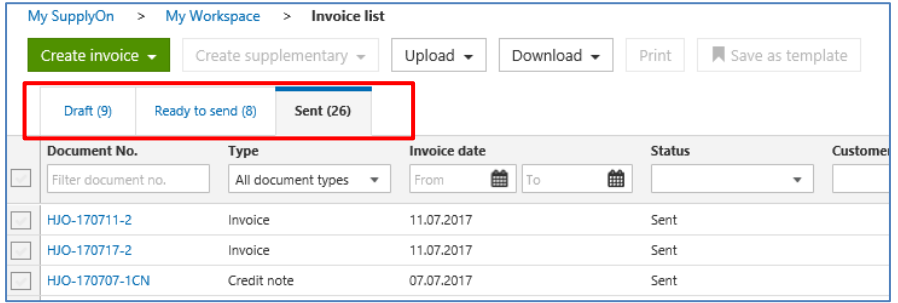

The **Draft** tab comprises all invoices which have not been validated successfully yet.

The **Ready to send** tab contains successfully validated invoices.

The **Sent** tab lists really "Sent" invoices that have been transmitted to the customer as well as invoices with **Error**. They are not transmitted to the customer as they have not passed all validation rules successfully.

### <span id="page-9-0"></span>**5 Routing data**

The routing of electronic documents is performed based on unique identification numbers – rather than based on postal address data. Therefore, those identification numbers have to be added to the documents.

Following routing data are required in the EDI message from the supplier to Airbus:

- 1. **Buyer Plant Code:** identifies the Airbus plant
- 2. **Buyer Org Code:** identifies the organizational unit of Airbus
- 3. **Seller Number:** ID of the supplier, as assigned by Airbus)

*Remark:* Leading zeros have to be considered.

All three identification numbers can be found within an opened invoice in the application:

Seller number: **Supplier information** > **Supplier number**

Buyer Plant Code: **Customer information** > **Plant code**

**B** Buyer Org Code: **Customer information** > Org ID

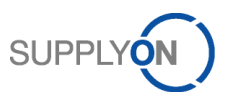

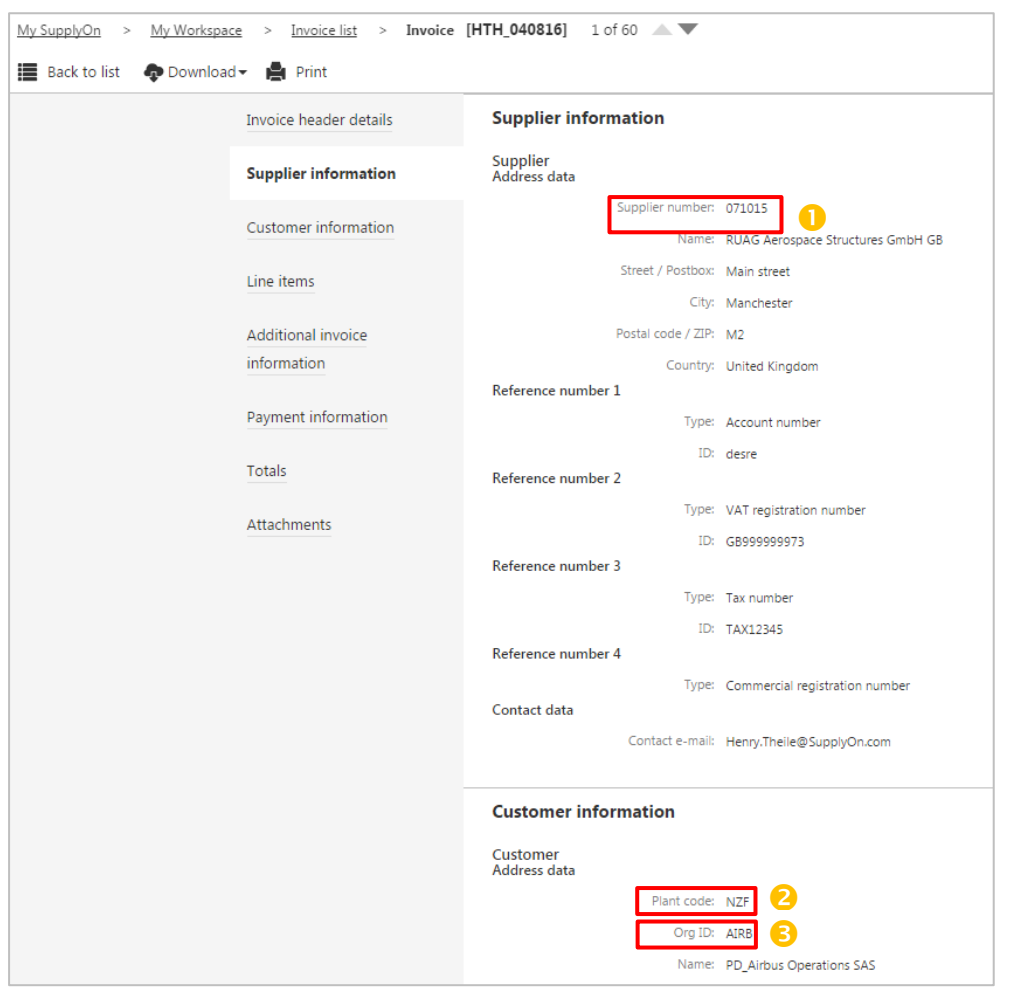

If no invoice containing the routing data exists, the user can create an invoice via the web application first – this is also possible without sending it, but saving is as draft.

For invoices referencing a Purchase Order in AirSupply ("invoice from demand") the corresponding information from the Purchase Order have to be used.

- 1. **Buyer Plant Code:** Field "ERP Plant" in the AirSupply Purchase Order (schedule line) Alternatively to the plant code of the ordering plant on the Purchase Oder (= "ERP Plant" in AirSupply), the "Overall Financial Plant Code" of the commercial entity can be used, so that the different ordering plants do not need to be considered. The Overall Financial Plant Code for an Ordering Plant Code can be derived from following list: [https://cms.application.prd.supplyon.com/sites/default/files/supplier\\_info\\_portal/files/airbus](https://cms.application.prd.supplyon.com/sites/default/files/supplier_info_portal/files/airbus-commercial-locations.xlsx)[commercial-locations.xlsx](https://cms.application.prd.supplyon.com/sites/default/files/supplier_info_portal/files/airbus-commercial-locations.xlsx)
- 2. **Buyer Org Code**: Field "Customer Group Short Name" in the AirSupply Purchase Order (only available via download)
- 3. **Seller Number**: Field "Supp. No." in the AirSupply Purchase Order (header)

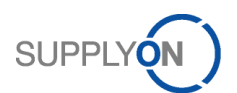

Those routing data have to be provided within the EDI message by using following segments/elements:

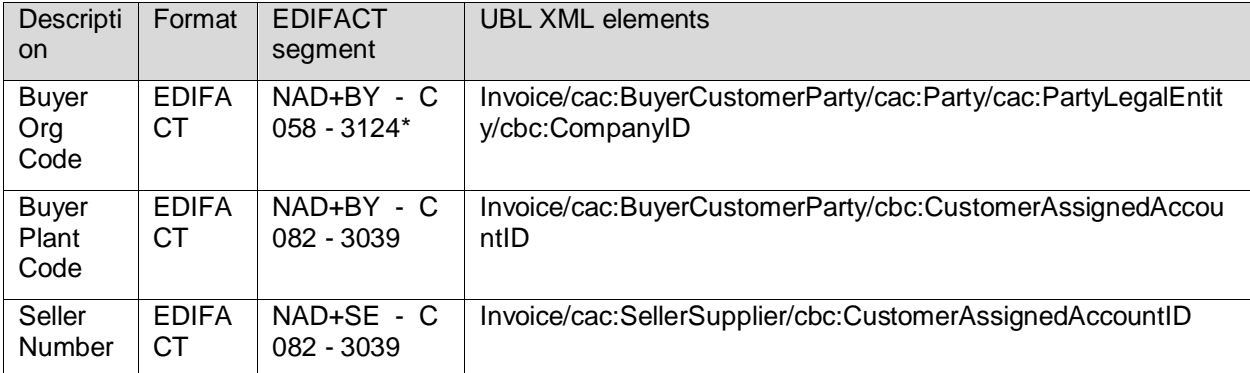

*\*Important remark:* Contrary to the declaration in the VDA guideline, the segment NAD C058 / 3124 is used for the statement of Buyer Org Code. This segment is listed as "not used" in the guideline.

### <span id="page-11-1"></span>**6 EDI Routing and syntax check**

#### <span id="page-11-2"></span>6.1 EDI Routing

If the supplier sends an EDI message to SupplyOn, this is checked first for the routing information needed for the SupplyOn market place. Afterwards the message is checked for the correct syntax analog to the SupplyOn EDIFACT or UBL XML format guideline as described on pag[e 7.](#page-6-0)

### <span id="page-11-0"></span>6.2 Error Handling

In case of any errors, SupplyOn sends an e-mail with the error description to the supplier. The original message that caused the error is attached to this e-mail. Sender address of the e-mail is [WebEDIAdmin@SupplyOn.com.](mailto:WebEDIAdmin@SupplyOn.com)

It is recommended to configure the SupplyOn e-mail domain (supplyon.com) on the supplier's e-mail whitelist in order to avoid that the mails from SupplyOn are rejected as spam mails.

Recipient address of the e-mail is the e-mail address as stated, along with the UNB sender ID in the parameter sheet, as defined during the Integration Project. Upon request of the supplier, in case of validation errors (not syntax or routing errors) the information can alternatively be provided in following ways:

- As mail to the e-mail address provided in field SellerContactEmail of the invoice M2M message
- As EDIFACT/UBL XML message; see chapters below.

If any of these alternative options is preferred, pls. let SupplyOn know during the integration project; or inform EDI-Connect@supplyon.com in case the integration project has already been completed.

See chapte[r 6.3](#page-16-0) ["Error Handling Process"](#page-16-0) for general information on how to correct invoices for which an error has been raised by SupplyOn or the customer.

#### <span id="page-11-3"></span>6.2.1 Error Message for EDIFACT

For suppliers using EDI format EDIFACT, SupplyOn eInvoicing can return the error status via an EDIFACT message for easier processing in the supplier's system. The message is of type APERAK based on UN/EDIFACT APERAK message release 15A. (See [https://www.unece.org/trade/untdid/d15a/trmd/aperak\\_c.htm\)](https://www.unece.org/trade/untdid/d15a/trmd/aperak_c.htm)

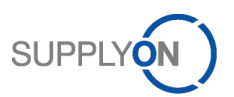

Details of the message format are provided in a separate EDIFACT guideline under [https://help.application.prd.supplyon.com/en/node/11669.](https://help.application.prd.supplyon.com/en/node/11669) (Login to SupplyOn required.)

#### <span id="page-12-0"></span>6.2.2 Error Message for UBL XML

For suppliers using EDI format UBL XML, SupplyOn eInvoicing can return the error status also via an UBL message of type Application Response (see [http://docs.oasis-open.org/ubl/os-UBL-2.1/UBL-](http://docs.oasis-open.org/ubl/os-UBL-2.1/UBL-2.1.html#T-APPLICATION-RESPONSE)[2.1.html#T-APPLICATION-RESPONSE\)](http://docs.oasis-open.org/ubl/os-UBL-2.1/UBL-2.1.html#T-APPLICATION-RESPONSE), in order to allow easier processing in the supplier's system.

This message is based on the UBL schem[a http://docs.oasis-open.org/ubl/os-UBL-2.1/xsd/maindoc/UBL-](http://docs.oasis-open.org/ubl/os-UBL-2.1/xsd/maindoc/UBL-ApplicationResponse-2.1.xsd)[ApplicationResponse-2.1.xsd.](http://docs.oasis-open.org/ubl/os-UBL-2.1/xsd/maindoc/UBL-ApplicationResponse-2.1.xsd)

Description of important elements of Application Response message:

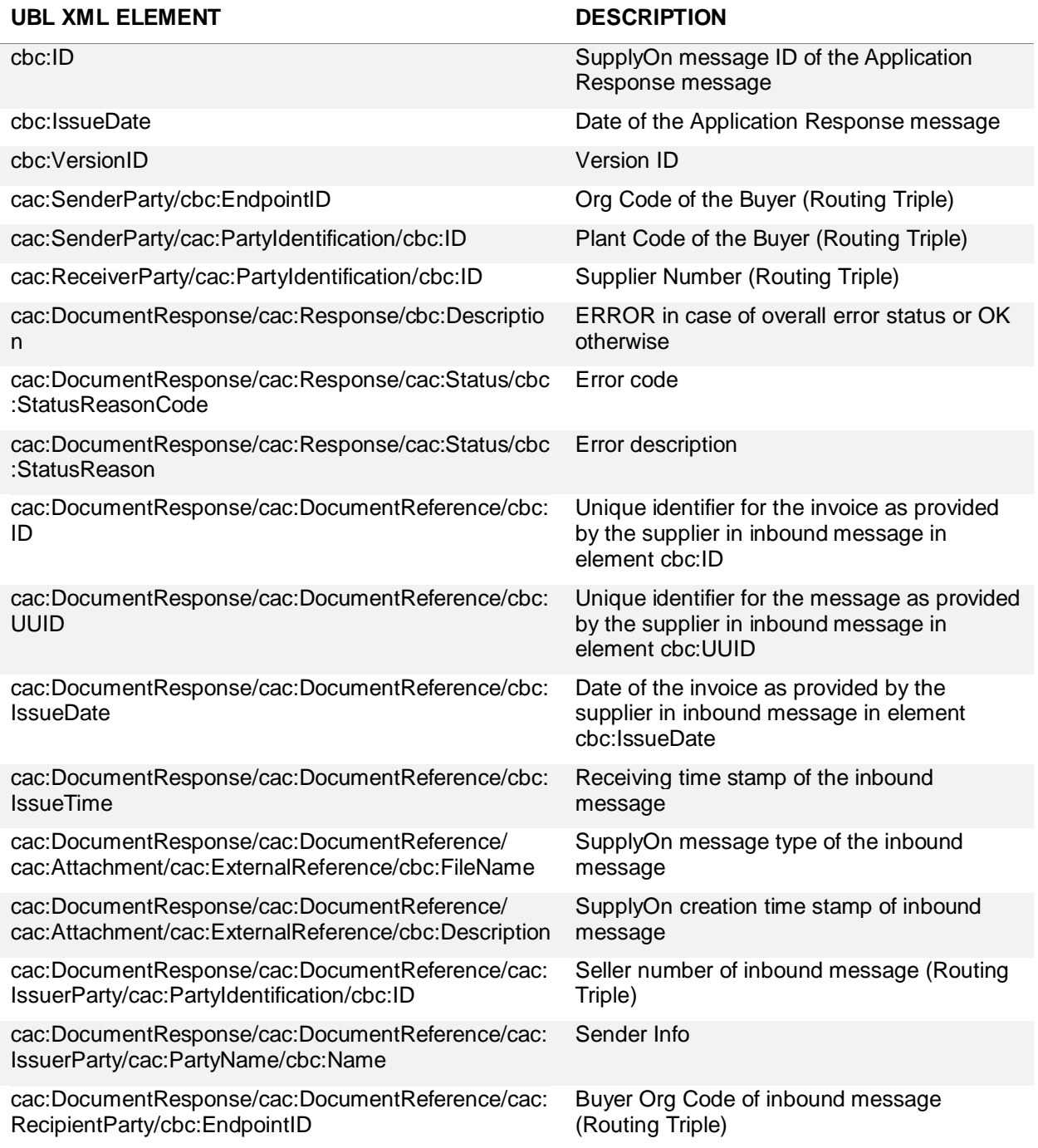

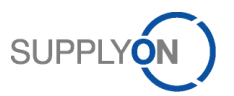

cac:DocumentResponse/cac:DocumentReference/cac: RecipientParty/cac:PartyIdentification/cbc:ID

Buyer Plant Code of inbound message (Routing Triple)

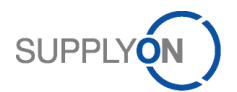

#### Example of an UBL Application Response message without errors:

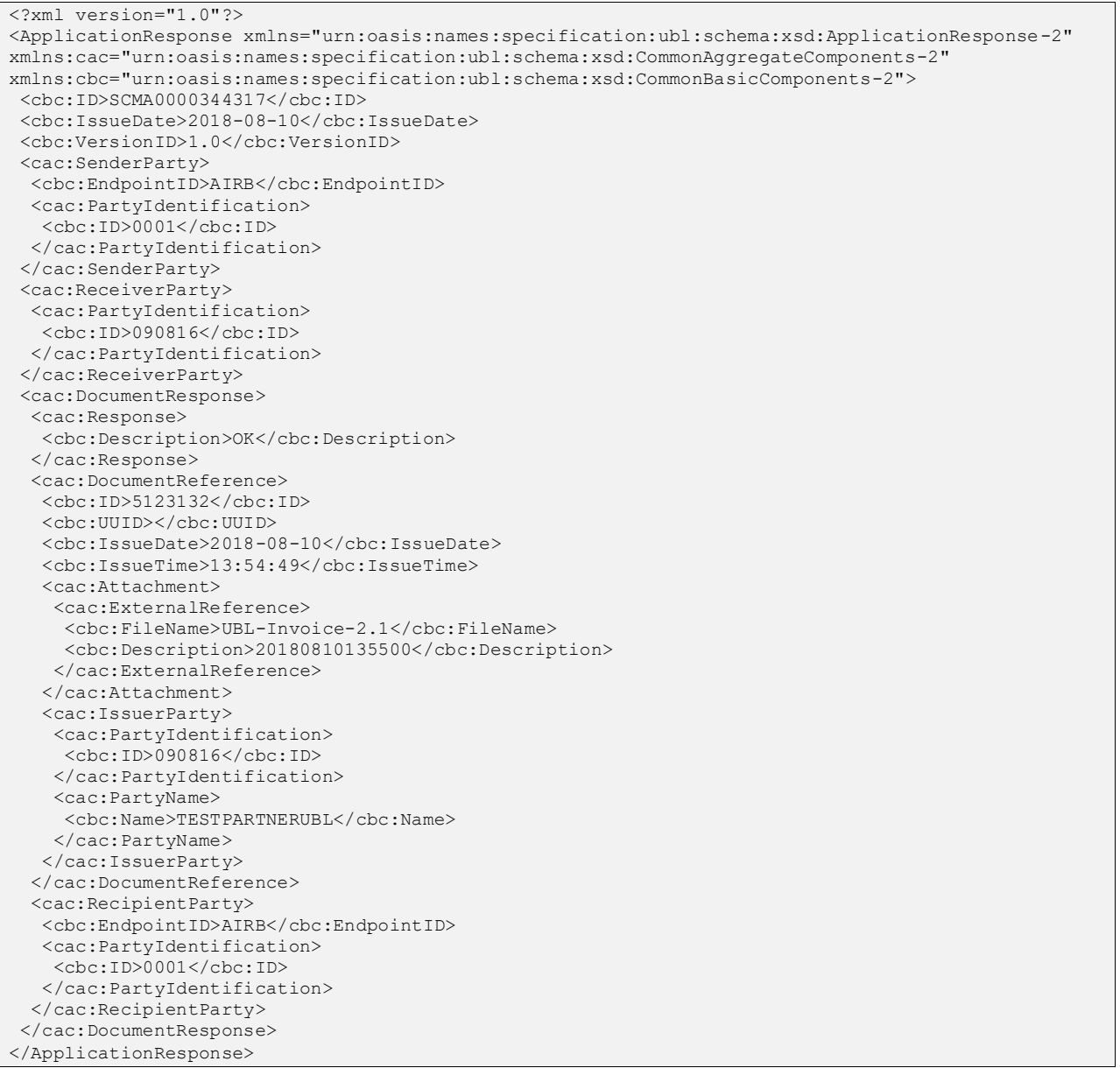

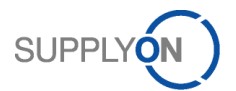

### Example of an UBL Application Response message with errors:

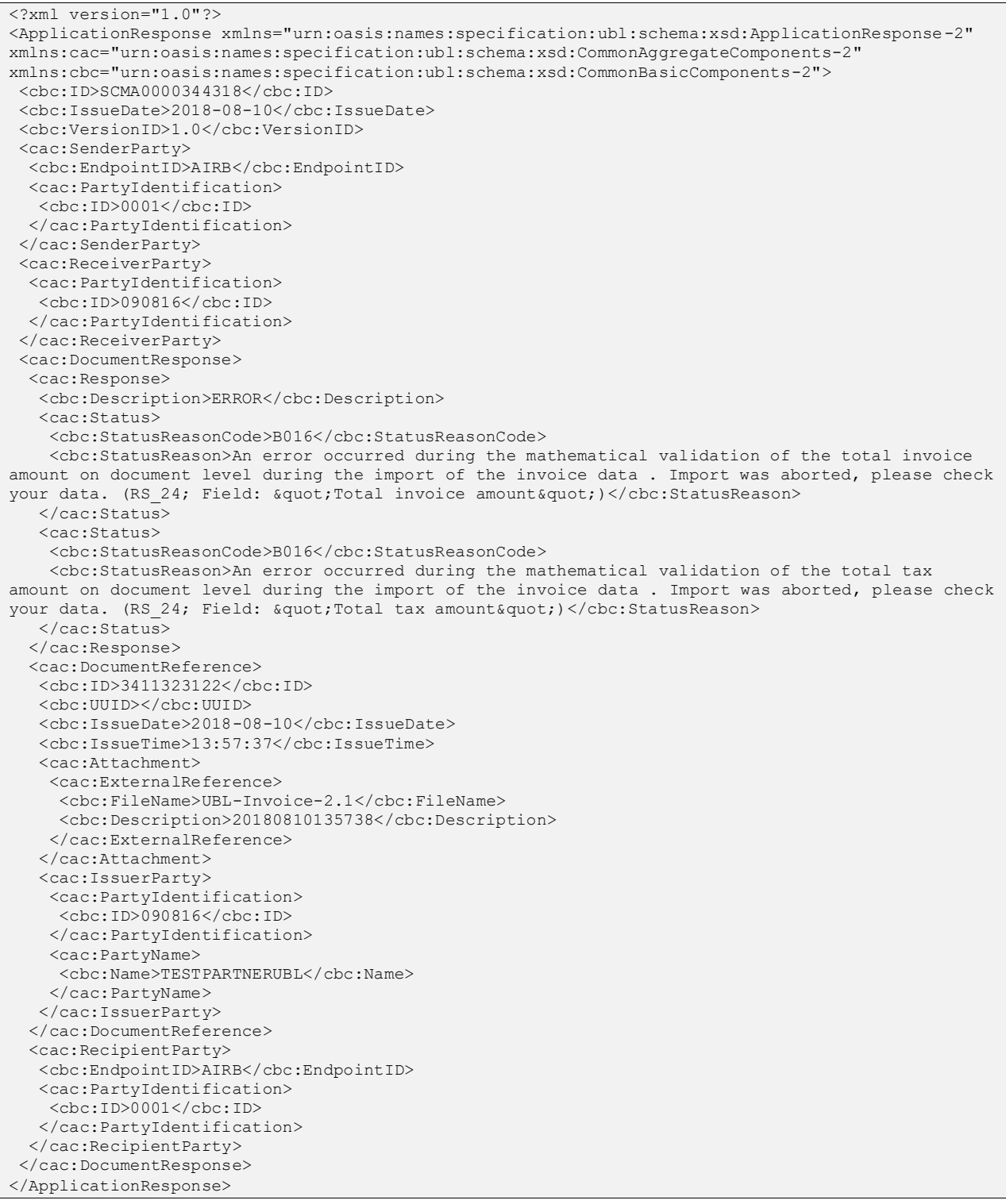

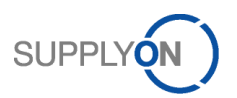

### <span id="page-16-0"></span>6.3 Error Handling Process

This chapter describes what type of errors can occur during the processing of an invoice within SupplyOn eInvoicing. In addition, it describes how errors can be handled which are reported by the customer.

#### <span id="page-16-1"></span>6.3.1 Errors raised by SupplyOn

Before an invoice created by the supplier is sent to the customer, SupplyOn eInvoicing performs several checks of the invoice data.

There are three types of errors:

• Syntax Errors:

The content or structure of the message does not comply with the rules defined for the respective channel.

In case of a syntax error, the invoice is not saved in SupplyOn eInvoicing.

• Routing Errors:

The routing contained in the message (see chapter [5](#page-9-0) ["Routing data"](#page-9-0)) is not correct. In case of a routing error, the invoice is not saved in SupplyOn eInvoicing.

• Validation errors:

The message does not comply with the content requirements as configured for the respective customer and / or country (see chapter [8](#page-18-1) ["Invoice Validation "](#page-18-1)).

In case of a validation error, the invoice can be found in the **Sent** tab of the **Invoice list** in SupplyOn eInvoicing with the status "**Error**" (the column **Status** may need to be selected under **Show/hide columns**).

If the invoice references a Purchase Order, the invoice does not reduce the respective billable quantity of the demand document.

The supplier has the following options:

- Correct the initial invoice in the supplier's internal system and re-send it to SupplyOn eInvoicing with the same invoice number. It will replace the initial invoice in the **Sent** tab of the **Invoice List**.
- Cancel the initial invoice in the supplier's internal system and create a new, corrected invoice and send it to SupplyOn eInvoicing with a different invoice number. The initial (erroneous) invoice will remain in the **Sent** tab of the **Invoice List** with the status "**Error**".
- Create a credit note in the supplier's internal system referencing the initial invoice and send it to SupplyOn eInvoicing. However, this credit note will be set with the status "**Error**" in SupplyOn eInvoicing as it refers to an invoice which is also in the status "**Error**". Then create a new, corrected invoice and send it to SupplyOn eInvoicing.

Also, note the following in case of syntax, routing and validation errors:

- SupplyOn sends an e-mail with the error description to the supplier if at least one error occurred.
- The original message that caused the error is attached to this e-mail.
- In addition to error messages, messages with the severity level "warning" can also be received, which might indicate missing or inconsistent invoice data but the invoice is processed and sent to the customer nevertheless. If at least one error occurred, the invoice is not sent to the customer.

If the supplier cannot solve the error on his own, he needs to contact SupplyOn (see chapter [2](#page-7-1) ["SupplyOn](#page-7-1)  [Contact"](#page-7-1)).

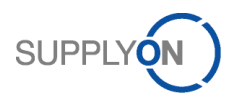

### <span id="page-17-3"></span>6.3.2 Errors raised by the Customer

If no error was raised during the validation of the invoice by SupplyOn, it will be transferred to the customer's system. If the customer subsequently identifies an error within the invoice during the processing on his side, he will:

- notify the supplier outside of SupplyOn eInvoicing (for example via e-mail) and / or
- set the customer status to "**Document rejected**" for the invoice in SupplyOn eInvoicing. The status is visible in the tab **Sent** of the **Invoice List** of SupplyOn eInvoicing. (Column **Customer Status** may need to be selected under **Show / hide columns**)

Corrections are not possible for an invoice which has already been sent successfully by SupplyOn eInvoicing to the customer. Therefore, the supplier needs to create a credit note with reference to the invoice and send it to SupplyOn, so that the billable quantity of the referenced purchase order is reduced. If applicable, the supplier needs to create a second, corrected invoice and send it to SupplyOn eInvoicing.

In case of questions regarding the rejection of the invoice by the customer, the supplier needs to contact the corresponding department at the customer.

### <span id="page-17-0"></span>**7 Invoice types**

The SupplyOn eInvoicing application enables the creation of several invoice types, which are described following.

For Airbus, the following invoices are not allowed (known as "French invoices with VAT particularities"):

- Invoices in USD with several VAT rates in USD for France
- Invoices with several VAT and one of them is exemption for France
- Invoices without VAT for specific suppliers, i.e. associations, CAT, universities, for France
- Invoices with VAT not not recoverables for particular fiscal cases, i.e. flowers, cars etc., for France

#### <span id="page-17-4"></span>7.1 Commercial invoice

A commercial invoice is a document issued by the supplier to the customer. It relates to a purchase order of the customer and is used for the billing of these goods or services.

#### <span id="page-17-5"></span>7.2 Credit Note

A credit note is used for the correction of an invoice on a quantity basis. The supplier cannot change the price. The credited quantity must be entered as a positive value. The eInvoicing application reduces the invoiced quantity as following:

*Current invoiced quantity = previous invoiced quantity – corrected invoiced quantity via credit note*

#### <span id="page-17-1"></span>7.3 Price variation credit

A price variation credit is used for the correction of an invoice on a price basis if the previous invoiced price was too high. That means that the quantity cannot be changed in comparison to the invoice that needs to be corrected. Therefore, the subtracting price must be entered as a positive value. The eInvoicing application reduces the invoiced amount as following:

*Current invoiced value = previous invoiced value – corrected invoiced value via price variation credit*

This invoice type is not supported by Airbus.

#### <span id="page-17-2"></span>7.4 Price variation debit

A price variation debit is used for the correction of an invoice on a price basis if the previous invoiced price was too low. That means that the quantity cannot be changed in comparison to the invoice that

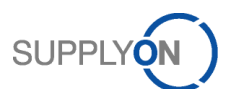

needs to be corrected. Therefore, the adding price must be entered as a positive value. The eInvoicing application increases the invoiced amount as following:

*Current invoiced value = previous invoiced value + corrected invoiced value via price variation debit*

This invoice type is not supported by Airbus.

### <span id="page-18-1"></span>**8 Invoice Validation Rules**

SupplyOn performs certain validation of the invoice data before the document is processed further. The validations are done based on rules, which can be legal country or customer specific rules. In case of validation errors, the further processing is stopped and an error e-mail is sent out to the seller e-mail address provided during the integration project. The invoice has to be corrected and sent again by the supplier. A detailed description of all mandatory fields and validations is provided in appendix A.

#### <span id="page-18-0"></span>8.1 Legal Rules

 $\overline{a}$ 

Country-specific legal requirements are configured in country specific validation rules. SupplyOn combines the individual country rules in country specific rulesets. The country ruleset is applied based on

- 1) the VAT ID of the tax representative or
- 2) the country of the tax representative or
- 3) the VAT number of the supplier or
- 4) the country of the supplier.

(In this order, based on availability of the information.)

The following countries are supported for Airbus:

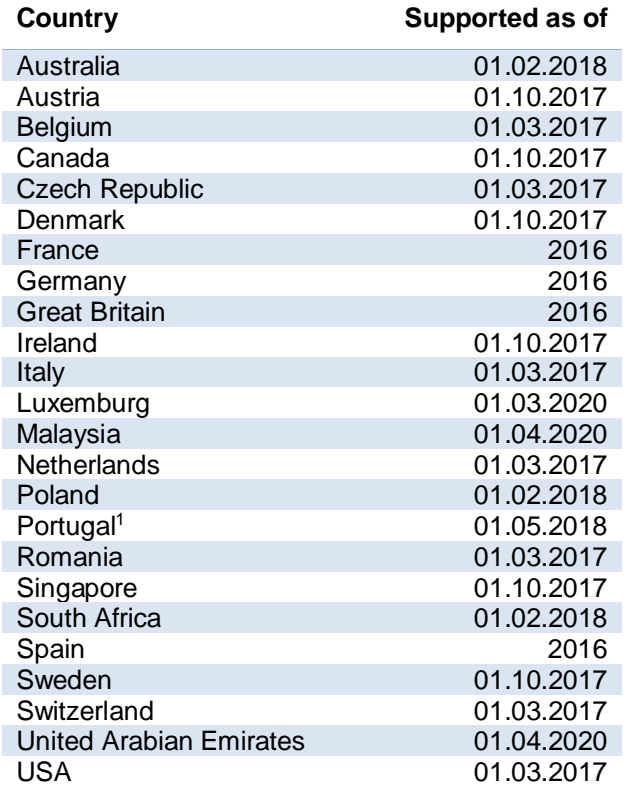

It must be ensured by the invoice creator that the VAT number matches to these countries if the countryspecific law requires such a number.

<sup>&</sup>lt;sup>1</sup> In case of Portugal, the invoice generated in the supplier's internal system needs to be provided as attachment in PDF format.

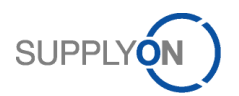

### <span id="page-19-3"></span>8.2 Airbus Business Rules

SupplyOn offers certain customer specific rulesets which take care that only correct data will be sent towards Airbus and all mandatory information are provided. The following topics are important for an invoice. If business rules are not fulfilled, the invoice will be rejected by the eInvoicing application and an error information will be sent to the supplier.

#### <span id="page-19-0"></span>8.2.1 General validation

- Invoice number uniqueness: Every invoice number has to be unique per supplier organization. If the invoice number is already used in another invoice that is available in the eInvoicing module, the invoice cannot be validated successfully.
- Limitation of invoice items:
	- $\circ$  If the supplier sends more than 500 items in the invoice, the invoice will be rejected.
	- $\circ$  If the invoice contains more than one item and only one item is blocked for payment on customer side, the whole invoice is blocked for payment.
	- o The time for booking depends on the count of invoice items.
- Invoice date: Invoice date must be equal to the current date (max. 30 days in the past)
- Delivery / service completion date: This date must not be more than 10 days in the future.
- PO number uniqueness: One invoice can only reference one PO number.
- Currencies: The invoice currencies must be identical to the currency of the referenced purchase order or the invoice document which is being corrected. (credit note, price variation debit and credit)
- Tax rate: only one tax rate is applicable per invoice
- <span id="page-19-1"></span>8.2.2 Invoice based on PO (Purchase to Pay)
	- PO number and item number must exist in the AirSupply module and contain billable items. Following requirements must be met for a PO item to be considered as billable:
		- o The PO item is marked by Airbus as relevant for invoicing
		- o The PO item is not fully invoiced yet
		- $\circ$  "Last agreed promised quantity" > 0
		- $\circ$  "Last agreed price" > 0
		- o The PO schedule line is in one of the following collaboration status: OPEN, PARTIALLY RECEIVED, PARTIALLY SHIPPED, RECEIVED, SHIPPED, CUSTOMER CHANGE ORDER REQUEST, SUPPLIER CHANGE ORDER REQUEST (Assuming on the configuration most commonly used by Airbus)
		- $\circ$  The business relationship btw. supplier and customer set up correctly within SupplyOn. (A network link between they buyer and seller Control Point with Logical File Name SO INVOICING exists.)
	- Invoice line item quantity must fit to the quantity of the PO line item (less or equal). If the PO line item was invoiced partly, the remaining quantity can be used at maximum.
	- Unit price and price basis on line item level have to fit to unit price of PO line item
	- Service completion date has to be identical for all items if the ship-to country is Germany and the invoice currency is not Euro
- <span id="page-19-2"></span>8.2.3 Invoice from scratch (Invoice only)
	- PO number:
		- o It must be the same for all line items.
		- $\circ$  It might be validated if it matches with the range defined for the related Airbus legal entity.
	- Service completion date has to be identical for all items if the ship-to country is Germany and the invoice currency is not Euro
	- Supplier reference number / Invoicing party code: It might be validated if it matches with the range defined for the related Airbus legal entity.

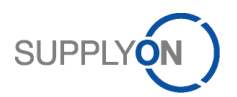

#### <span id="page-20-0"></span>8.2.4 Invoice correction

An invoice correction can be executed by creating a credit note or price variation credit and debit. Following data are being validated by the eInvoicing application:

- Customer and supplier data including reference numbers (e.g. VAT number) have to be the same as in the invoice being corrected
- In general, item data have to be the same as in invoice being corrected, exceptions are:
	- o Prices deviate in case of price variation credits and debits
		- o Quantity and amounts deviate in case of credit notes
	- o Credit note is created "from scratch" (only possible if "Invoice only" is activated)
- Further information are included in the EDIFACT/UBL XML mapping document

#### <span id="page-20-1"></span>8.2.5 Tax categories and tax rates

For invoices to entities of Airbus Operations S.A.S. in France:

Following tax categories are available, regardless of the supplier's country:

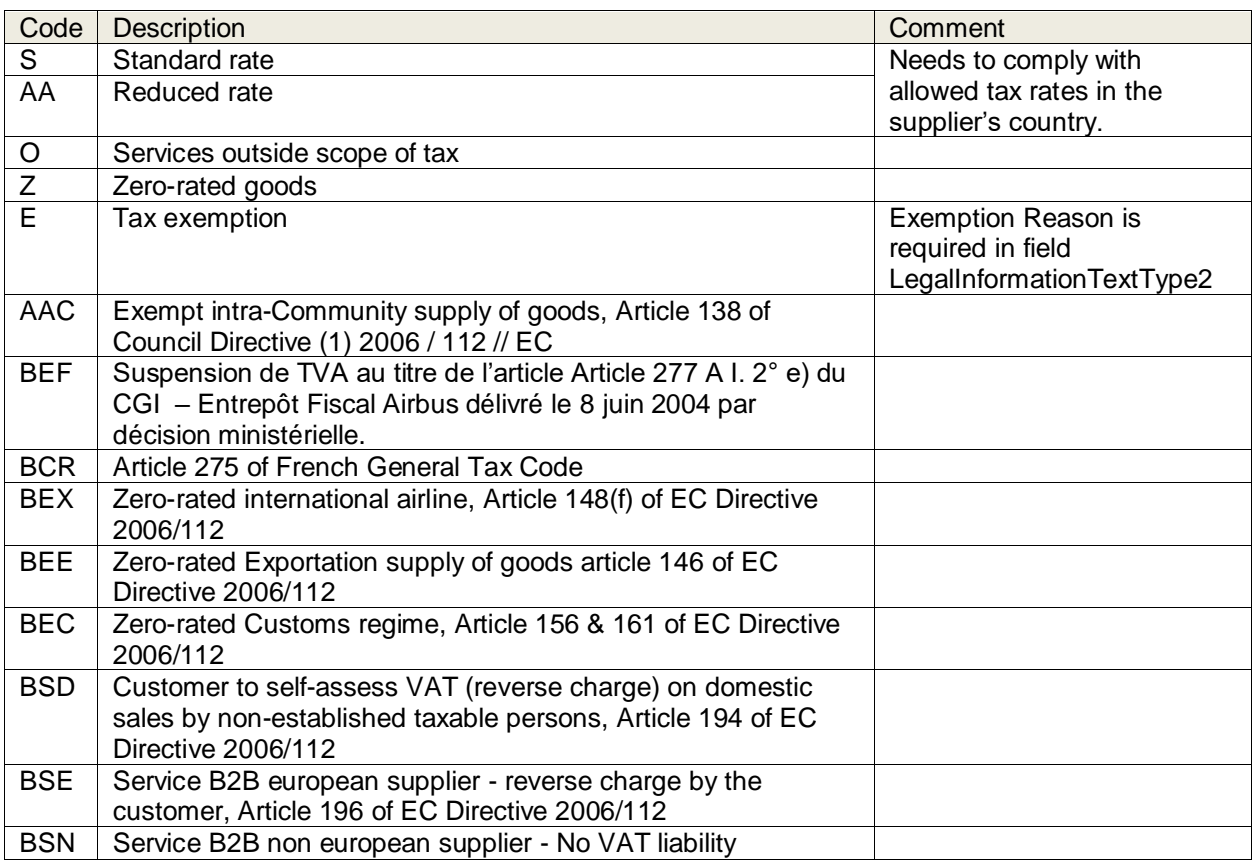

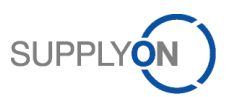

For invoices to other Airbus entities:

Following tax categories are available, depending on the supplier's country<sup>(\*)</sup>:

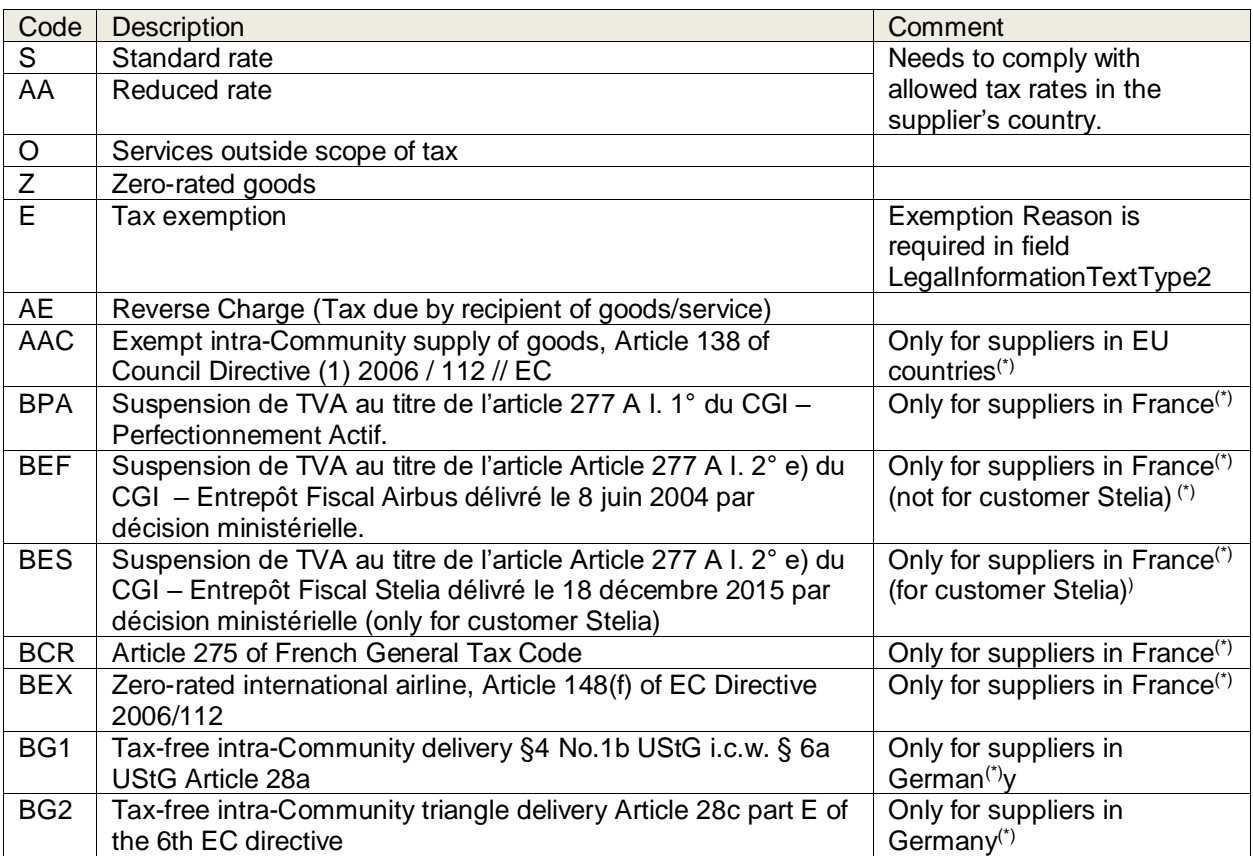

 $\overline{^{(1)}}$  The country is determined based on the first two digits of the supplier's VAT ID or – if not available – of the country in the supplier's address. In case a tax representative is provided, the tax representative's VAT ID/Country is used instead.

Tax categories different from "Standard Rate" and "Reduced Rate" require a tax rate of 0.

#### <span id="page-21-1"></span>8.3 Mandatory Information

All mandatory information the invoice document must contain as described next. In some cases, the multiple statement of information is required. A detailed description including calculations and possible additional information is provided in appendix A for EDIFACT and appendix C for UBL XML.

#### <span id="page-21-2"></span>8.3.1 Invoice header details

- Invoice type
- Invoice number
- Invoice date
- Invoice currency
- Invoice content, e. g. service or material

#### <span id="page-21-0"></span>8.3.2 Address data

The following information about partner addresses is required for the supplier and customer:

- Name
- Street / post box

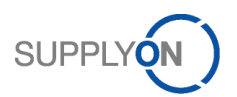

- Postal code
- City
- Country
- e-mail address (only for the supplier) i. e. as a contact in case of litigation

Furthermore, the country of the consignee (ship to) have to be declared if the country of the buyer is Germany.

#### <span id="page-22-1"></span>8.3.3 Reference numbers for the partners

#### <span id="page-22-2"></span>8.3.3.1 Supplier

- Supplier number (for routing purposes within eInvoicing)
- Account number ("Invoicing party code" for Airbus Group)
- VAT number
- Depending on the law: Commercial registration number (e.g. SIREN)

#### <span id="page-22-3"></span>8.3.3.2 Buyer

- Org Code (for routing purposes within eInvoicing)
- Plant code (for routing purposes within elnvoicing)
- VAT number of the legal entity of your customer

#### <span id="page-22-0"></span>8.3.4 Line items

The line items of the invoice must contain:

- Line item number
- Material / service description
- Quantity of the material / service
- Unit of measure
- Delivery / service completion date
- Price of the item (net and gross) of the purchase order
- Price basis of the purchase order
- Amount (net and gross)
- Purchase order number of the customer (incl. item number)

#### <span id="page-22-4"></span>8.3.5 Tax information

The tax information are only provided for all line items. Following data is mandatory:

- Tax type
- Tax rate
- Taxable amount
- Tax amount
- Tax declaration if no tax is applied

#### <span id="page-22-5"></span>8.3.6 Payment information

• Terms of payment

#### <span id="page-22-6"></span>8.3.7 Totals

- Total items amount
- Total tax amount
- Total invoice amount (sum of all totals mentioned before)

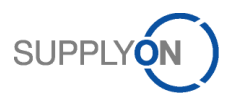

#### <span id="page-23-3"></span>8.3.8 Currencies

For every amount, a declaration of the currency has to be made. In case that different currencies are being used, the declaration has to be made twice (currency of the purchase order and of the supplier country).

#### <span id="page-23-4"></span>8.3.9 Invoice correction

In case of invoice corrections by creating a credit note, price variation credit or debit, the invoice number and item of the referenced invoice document are mandatory.

#### <span id="page-23-0"></span>8.3.10 Mandatory fields due to EDIFACT / UBL standard

In addition to the fields which are mandatory due to legal or business rules, all fields must be provided that are mandatory due to EDIFACT / UBL standard.

It is necessary to respect also fields which become mandatory if the superior segment is provided. E. g. for UBL, the segment cac:TaxScheme within cac:PartyTaxScheme.

#### <span id="page-23-1"></span>**9 Original document**

The definition of the original document is dependent on the EDI scenario agreed by supplier and customer.

In the first scenario, the original document is created in the supplier system. After successful validation, SupplyOn is only forwarding the original document to the customer without making any adjustments.

In the second scenario the original document is created by SupplyOn. This might be required because the output format of the invoice differs to the input format sent by the supplier or the invoice is enhanced by a signature on the SupplyOn platform.

If the original invoice document has been generated by the SupplyOn application, the original document comprises:

- Invoice printout
- EDIFACT/UBL XML message
- Attachments (optional)
- Signature (optional)

In both scenarios, the supplier is at any time responsible that the invoice itself is consistent regarding taxrelevant information and all legal requirements. SupplyOn is only assisting this process. For further information, please have a look at the SupplyOn Terms & Conditions or the SupplyOn info portal.

After sending the EDI message, the original document is available for downloading in the eInvoicing application for a limited period of time (at least 3 to 6 months). In case of previously submitted invoices, the submitted document can downloaded by the user if he selects it and clicks on **Download** > **Original document**.

#### <span id="page-23-2"></span>**10 Archiving / Storage**

Based on legal requirements of the home country, the supplier is responsible for the archiving of the original document. If the original document has been created by SupplyOn, the document available on the SupplyOn platform (see [9](#page-23-1) ["Original document"](#page-23-1)) has to be archived. The storage of the document can be done in the supplier's archiving system or an ordered 3rd party service.

#### <span id="page-23-5"></span>**11 Test process**

After the successful establishment of the technical connection, test messages between SupplyOn and the supplier will be exchanged. During the test phase, a test customer will transmit and receive test

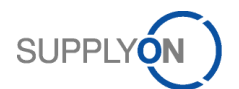

messages. After completion of the test phase, SupplyOn will productively switch the connection to your customer.

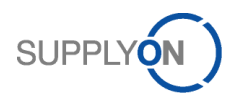

# <span id="page-25-0"></span>**12 Appendix**

<span id="page-25-1"></span>A. EDIFACT Example of a commercial invoice including a home currency

```
UNA:+.? '
UNB+UNOC:3+17604:1+2050:1+160627:1235+53'
UNH+53+INVOIC:D:07A:UN:GA0131'
BGM+380+EDIINV-SRE000051'
DTM+137:20160823:102'
DTM+1:20160822:102'
FTX+AAB+++612 Confirming by check 90 days+EN'
GEI+PM+::272'
RFF+AGK:SRE-INV001'
NAD+BY+NZF::92+AIRB+Airbus S.A.S. Saint Nazaire+Bd des Apprentis+Saint 
Nazaire++44617+FR'
RFF+VA:FR123VAT8901'
NAD+SE+071015::92++Aerospace Structures ltd GB +Main 
street+Manchester++M2+GB'
RFF+ADE:D-E15351535'
RFF+VA:GB223073938'
CTA+IC+:Roy Harper'
COM+seller@supplyon.de:EM'
NAD+ST+0110::91+Airbus+Airbus Getafe+Paseo John Lennon+Getafe++28906+ES'
CUX+2:EUR:4'
CUX+3:GBP:3++1.10'
DTM+134:20160823:102'
PYT+1'
DTM+140:20170410:102'
PCD+12:2'
MOA+52:20'
FII+RH+4433221100:Aerospace Structures+:::10090000:25:131:Volksbank'
LIN+1++328745092:IN'
IMD+++:::PILOT SEAT'
QTY+47:1:PCE'
DTM+1:20160822:102'
MOA+203:199.99:EUR:4'
PRI+AAA:199.99:::1:PCE'
PRI+AAB:199.99:::1:PCE'
RFF+ON:SRE-INV001:00010'
RFF+AAK:SRE-DA001'
UNS+S'
CNT+2:1'
MOA+77:239.98:EUR:4'
MOA+176:39.99:EUR:4'
MOA+79:199.99:EUR:4'
MOA+125:199.99:EUR:'
MOA+77:263.98:GBP:4'
MOA+176:43.99:GBP:4'
MOA+79:219.99:GBP:4'
MOA+125:219.99:GBP:'
TAX+7+VAT+++:::20+S'
MOA+124:39.99:EUR:'
UNT+34+53'
UNZ+1+53'
```
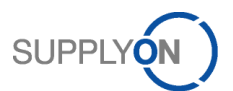

### <span id="page-26-0"></span>B. EDIFACT 2<sup>nd</sup> Example of a commercial invoice including a home currency

- Routing and booking information, to be taken over from demand message
- Mandatory information
- Information specified by the supplier
- Comments

```
UNA:+, ?UNB+UNOA:3+Sender+AIRBUS+170223:1403+5'
UNH+0001+INVOIC:D:07A:UN:GA0131' 
*** Invoice number can be sent only one time. ***
BGM+380+20462295+9' 
DTM+137:20170221:102' 
DTM+1:20170221:102' 
FTX+AAB+++END OF CALENDAR MONTH AFTER 1 MONTH ?+ 10'
GEI+PM+::Production material' 
RFF+AGK:PO number' 
NAD+BY+STOA::91+IAIR+AIRBUS OPERATIONS SAS:COMPTA. FOUR. RF 100775 -TSA 
50058:PO BOX 2769+316 ROUTE DE BAYONNE+TOULOUSE CEDEX 09++31060+FR'
RFF+VA:VAT registration number of buyer'
NAD+SE+Seller number::92++Seller S.A.+13-15 Street+City++Postal Code+FR'
RFF+VA:VAT registration number of seller'
RFF+ADE:Account number'
RFF+XA:Company/place registration number'
CTA+IC+:Contact information'
COM+Seller@seller.COM:EM'
NAD+ST+AIRBUS::92++AIRBUS OPERATIONS SAS::UM861 CHEMIN D ULIET+C/O 
DAHER+BLAGNAC CEDEX++31702+FR'
*** Invoice and home or payment currency. The Exchange rate is limited to 5 
decimal points e.g.: 0.55555 ***
CUX+2:USD:4
CUX+3:EUR:3+Exchange Rate'
DTM+134:20170221:102'
*** Home currency ***
CUX+3:EUR:3++0.94135'
DTM+134:20170221:102'
*** Payment Information ***
PYT+1'
DTM+140:20170410:102'
PCD+12:2'
MOA+52:20'
FII+RH+4433221100:Aerospace Structures+:::10090000:25:131:Volksbank'
LIN+1++0999999999:BP'
*** Buyer's item number ***
PIA+1+ AT99LV999-999TU@SL999:SA'
*** Information directly relating to the identification of an item by the 
seller's identification system ***
```

```
SUPF
IMD+++:::9M-BIT 999K X 9 9.9V 99-PIN TSOP-I '
*** The short name or description of an article or service in plain text ***
QTY+47:1248:PCE'
DTM+1:20170221:102'
MOA+38: 29078.4'
*** Line item gross amount in invoice currency ***
MOA+203: 29078.4'
*** Line item gross amount in invoice currency ***
PRI+AAA: 23.3:::1:PCE'
*** The price stated is the net price including allowances/charges ***
PRI+AAB:23.3:::1:PCE'
*** Unit gross price amount in price currency units ***
RFF+ON:0009999999:00080'
*** PO number:PO item including leading zeros ***
RFF+AAK:12110014'
*** Sequential number generated by the sender to identify a line item within 
a message ***
TAX+7+VAT+++:::20+S'
UNS+S'
CNT+2:1'
*** Total taxable amount ***
MOA+125:29078.4:USD'
MOA+125:27373.06:EUR'
*** Invoice amount ***
MOA+77:34894.08:USD'
MOA+77:32847.67:EUR' 
*** Total tax amount ***
MOA+176:5815.68:USD'
MOA+176:5474.61:EUR' 
*** Invoice amount ***
MOA+79:29078.4:USD'
MOA+79:27373.06:EUR' 
TAX+7+VAT+++:::20+S+++1'
*** Tax amount in invoice currency ***
MOA+124:5815.68:USD' 
*** Taxable amount in invoice currency ***
MOA+125:29078.4:USD' 
UNT+49+0001' UNZ+1+5' 
UNZ+1+53'
```
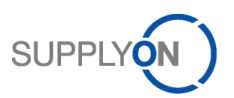

## <span id="page-28-0"></span>C. EDIFACT Global Invoice field description

The Global Invoice field description shows an overview about all required and optional data that could be provided within the EDIFACT message structured as follows:

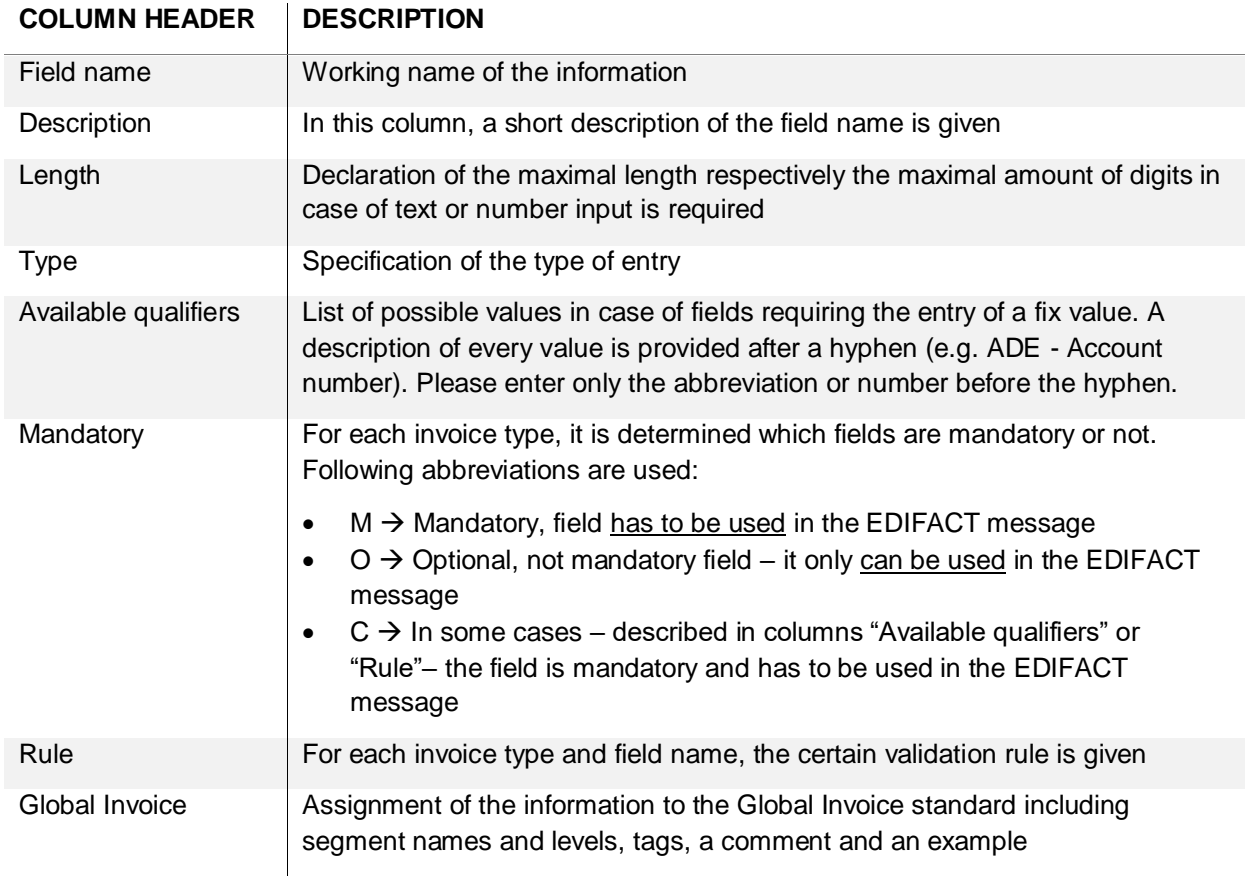

The field description is sorted based on the eInvoicing internal format and not based on the EDIFACT standard.

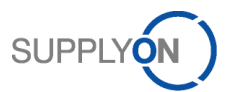

### <span id="page-29-0"></span>D. UBL XML Example of a commercial invoice

```
<?xml version="1.0" encoding="UTF-8"?>
<Invoice xmlns="urn:oasis:names:specification:ubl:schema:xsd:Invoice-2"
       xmlns:cac="urn:oasis:names:specification:ubl:schema:xsd:CommonAggregateComponents-2"
       xmlns:cbc="urn:oasis:names:specification:ubl:schema:xsd:CommonBasicComponents-2">
       <cbc:ProfileID>S</cbc:ProfileID>
       <cbc:ID>201700673</cbc:ID>
       <cbc:CopyIndicator>false</cbc:CopyIndicator>
       <cbc:IssueDate>2017-03-28</cbc:IssueDate>
       <cbc:InvoiceTypeCode>380</cbc:InvoiceTypeCode>
       <cbc:Note>General information for the invoice</cbc:Note>
       <cbc:TaxPointDate>2017-03-28</cbc:TaxPointDate>
       <cbc:DocumentCurrencyCode>EUR</cbc:DocumentCurrencyCode>
       <cac:OrderReference>
               <cbc:ID>0000123456</cbc:ID>
               <cbc:IssueDate>2017-03-23</cbc:IssueDate>
       </cac:OrderReference>
       <cac:AccountingSupplierParty>
               <cbc:CustomerAssignedAccountID>AS987654</cbc:CustomerAssignedAccountID>
               <cac:Party>
                      <cac:PartyIdentification>
                              <cbc:ID schemeName="ADE">00093839303</cbc:ID>
                      </cac:PartyIdentification>
                      <cac:PartyIdentification>
                              <cbc:ID schemeName="FC">100/392/302</cbc:ID>
                      </cac:PartyIdentification>
                      <cac:PartyIdentification>
                              <cbc:ID schemeName="XA">12345678901234</cbc:ID>
                      </cac:PartyIdentification>
                      <cac:PartyTaxScheme>
                              <cbc:CompanyID schemeName="VA">DE987654321</cbc:CompanyID>
                              <cac:TaxScheme>
                                      <cbc:ID schemeName="VA">
                                             DE123456789
                                     \langle/chc\cdotID>
                              </cac:TaxScheme>
                      </cac:PartyTaxScheme>
                      <cac:PartyLegalEntity>
                              <cbc:RegistrationName>AccountingSupplierParty Reg name 
1</cbc:RegistrationName>
                              <cbc:CompanyID>AS123</cbc:CompanyID>
                              <cac:RegistrationAddress>
                                      <cbc:StreetName>AccountingSupplierParty Street 
1</cbc:StreetName>
                                      <cbc:CityName>AccountingSupplierParty City 1</cbc:CityName>
                                      <cbc:PostalZone>13245</cbc:PostalZone>
                                      <cbc:Region>AS Region 1</cbc:Region>
                                      <cac:Country>
                                             <cbc:IdentificationCode>DE</cbc:IdentificationCode>
                                      </cac:Country>
                              </cac:RegistrationAddress>
                      </cac:PartyLegalEntity>
               </cac:Party>
               <cac:SellerContact>
                      <cbc:ID>AS134</cbc:ID>
                      <cbc:Name>AccountingSupplierParty-Ansprechpartner</cbc:Name>
                       <cbc:Telephone>+55 123 456 789</cbc:Telephone>
                      <cbc:Telefax>+56 123 456 789</cbc:Telefax>
                      <cbc:ElectronicMail>accounting@test.fr</cbc:ElectronicMail>
               </cac:SellerContact>
       </cac:AccountingSupplierParty>
       <cac:AccountingCustomerParty>
               <cbc:CustomerAssignedAccountID>AC 98765</cbc:CustomerAssignedAccountID>
               <cbc:SupplierAssignedAccountID>AC 12345</cbc:SupplierAssignedAccountID>
               <cac:Party>
                      <cac:PartyTaxScheme>
                              <cbc:CompanyID schemeName="VA">FR9999988888</cbc:CompanyID>
                              <cac:TaxScheme>
                                      <cbc:ID schemeName="VA">FR9999988888</cbc:ID>
                              </cac:TaxScheme>
                       </cac:PartyTaxScheme>
                      <cac:PartyLegalEntity>
                              <cbc:RegistrationName>Name 
AccountingCustomerParty</cbc:RegistrationName>
                              <cbc:CompanyID>AC123</cbc:CompanyID>
                              <cac:RegistrationAddress>
                                     <cbc:StreetName>AC Street 1</cbc:StreetName>
```
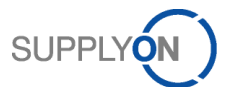

<cbc:CityName>AC City 1</cbc:CityName> <cbc:PostalZone>AC ZIP 1</cbc:PostalZone> <cbc:Region>AC Region 1</cbc:Region> <cac:Country> <cbc:IdentificationCode>FR</cbc:IdentificationCode> </cac:Country> </cac:RegistrationAddress> </cac:PartyLegalEntity> </cac:Party> <cac:BuyerContact> <cbc:ID>AC C 123</cbc:ID> <cbc:Name>Jean Dupont</cbc:Name> <cbc:Telephone>+50 123 456 789</cbc:Telephone> <cbc:Telefax>+51 123 456 789</cbc:Telefax> <cbc:ElectronicMail>accoutingCustomer@buyercontact.de</cbc:ElectronicMail> </cac:BuyerContact> </cac:AccountingCustomerParty> <cac:PayeeParty> <cac:PartyIdentification> <cbc:ID>12345</cbc:ID> </cac:PartyIdentification> <cac:PartyLegalEntity> <cbc:RegistrationName>Registration Name</cbc:RegistrationName> <cbc:CompanyID>12345</cbc:CompanyID> <cac:RegistrationAddress> <cbc:StreetName>Street 1</cbc:StreetName> <cbc:CityName>City 1</cbc:CityName> <cbc:PostalZone>ZIP 1</cbc:PostalZone> <cbc:Region>Region 1</cbc:Region> <cac:Country> <cbc:IdentificationCode>DE</cbc:IdentificationCode> </cac:Country> </cac:RegistrationAddress> </cac:PartyLegalEntity> <cac:Contact> <cbc:ID>Payee ID</cbc:ID> <cbc:Name>John Smith</cbc:Name> <cbc:Telephone>+45 123 456 789</cbc:Telephone> <cbc:Telefax>+46 123 456 789</cbc:Telefax> <cbc:ElectronicMail>jsmith@example.com</cbc:ElectronicMail> </cac:Contact> </cac:PayeeParty> <cac:BuyerCustomerParty> <cbc:CustomerAssignedAccountID>NZF</cbc:CustomerAssignedAccountID> <cbc:SupplierAssignedAccountID>004568</cbc:SupplierAssignedAccountID> <cac:Party> <cac:PartyName> <cbc:Name>BuyerName</cbc:Name> </cac:PartyName> <cac:PostalAddress> <cbc:StreetName>Street 1</cbc:StreetName> <cbc:CityName>City 1</cbc:CityName> <cbc:PostalZone>ZIP 1</cbc:PostalZone> <cbc:Region>Region 1</cbc:Region> <cac:Country> <cbc:IdentificationCode>FR</cbc:IdentificationCode> </cac:Country> </cac:PostalAddress> <cac:PartyLegalEntity> <cbc:RegistrationName>Legal Information Test Company REG</cbc:RegistrationName> <cbc:CompanyID>AIRB</cbc:CompanyID> </cac:PartyLegalEntity> </cac:Party> <cac:AccountingContact> <cbc:ID>BY AC 123</cbc:ID> <cbc:Name>Max Meier</cbc:Name> <cbc:Telephone>+31 123 456 789</cbc:Telephone> <cbc:Telefax>+30 123 456 789</cbc:Telefax> <cbc:ElectronicMail>max@meier.de</cbc:ElectronicMail> </cac:AccountingContact> <cac:BuyerContact> <cbc:ID>BY C 123</cbc:ID> <cbc:Name>Max Mustermann</cbc:Name> <cbc:Telephone>+49 123 456 789</cbc:Telephone> <cbc:Telefax>+43 123 456 789</cbc:Telefax> <cbc:ElectronicMail>buyer@contact.de</cbc:ElectronicMail> </cac:BuyerContact>

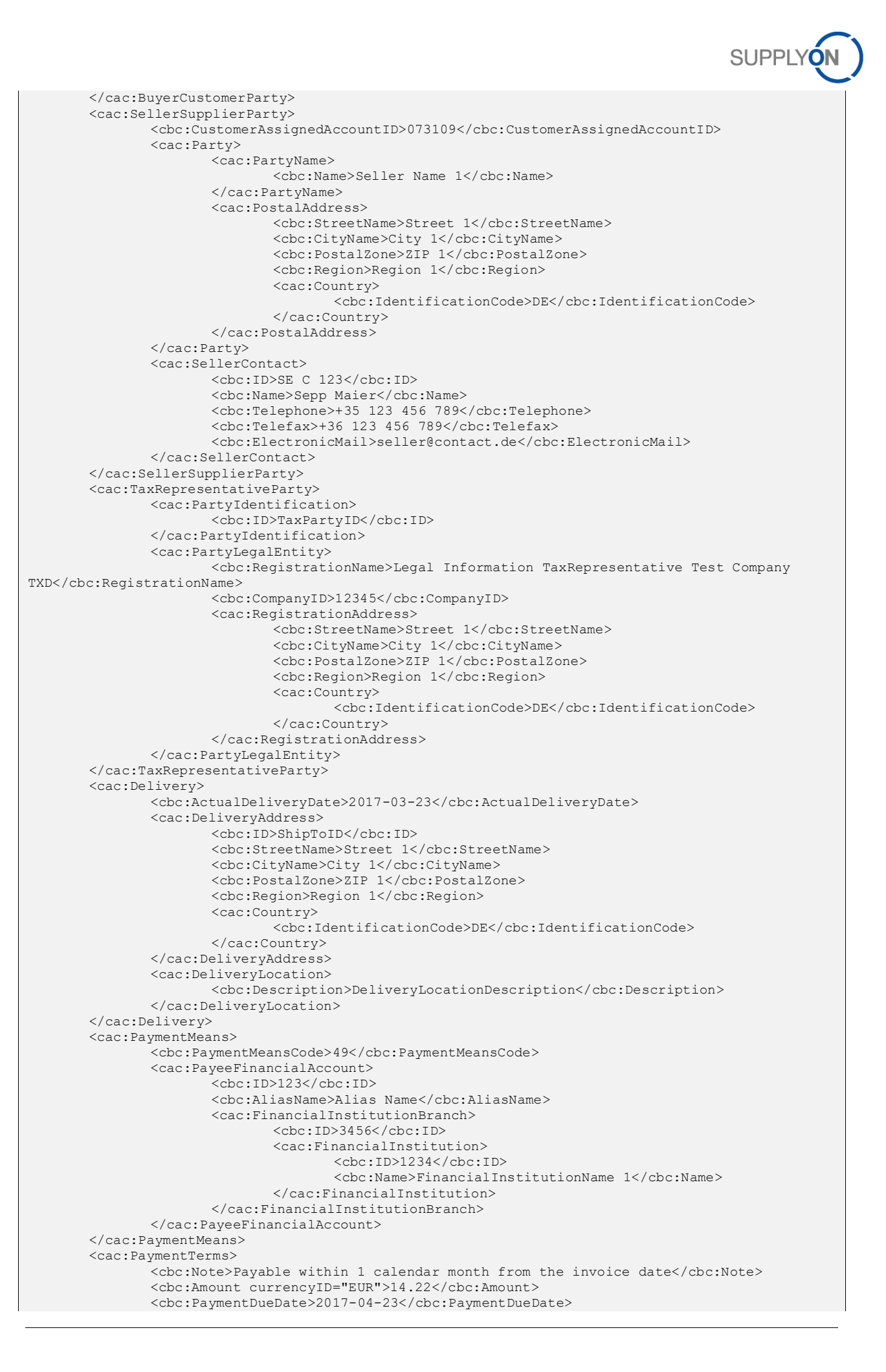

</cac:PaymentTerms> <cac:TaxTotal> <cbc:TaxAmount currencyID="EUR">2.27</cbc:TaxAmount> <cac:TaxSubtotal> <cbc:TaxableAmount currencyID="EUR">11.95</cbc:TaxableAmount> <cbc:TaxAmount currencyID="EUR">2.27</cbc:TaxAmount> <cac:TaxCategory> <cbc:Percent>19</cbc:Percent> <cac:TaxScheme> <cbc:ID schemeID="UN/ECE 5153" schemeAgencyID="6">VAT</cbc:ID> </cac:TaxScheme> </cac:TaxCategory> </cac:TaxSubtotal> </cac:TaxTotal> <cac:LegalMonetaryTotal> <cbc:LineExtensionAmount currencyID="EUR">11.95</cbc:LineExtensionAmount> <cbc:TaxInclusiveAmount currencyID="EUR">14.22</cbc:TaxInclusiveAmount> <cbc:PayableAmount currencyID="EUR">14.22</cbc:PayableAmount> </cac:LegalMonetaryTotal> <cac:InvoiceLine> <cbc:ID>5</cbc:ID> <cbc:InvoicedQuantity unitCode="PCE">1</cbc:InvoicedQuantity> <cbc:LineExtensionAmount currencyID="EUR">11.95</cbc:LineExtensionAmount> <cac:OrderLineReference> <cbc:LineID>00010</cbc:LineID> <cac:OrderReference> <cbc:ID>0000123456</cbc:ID> </cac:OrderReference> </cac:OrderLineReference> <cac:DespatchLineReference> <cbc:LineID>010</cbc:LineID> <cac:DocumentReference> <cbc:ID>LS 123456</cbc:ID> </cac:DocumentReference> </cac:DespatchLineReference> <cac:OriginatorParty> <cac:PostalAddress> <cac:Country> <cbc:IdentificationCode>DE</cbc:IdentificationCode> </cac:Country> </cac:PostalAddress> </cac:OriginatorParty> <cac:Delivery> <cbc:ActualDeliveryDate>2013-03-23</cbc:ActualDeliveryDate> </cac:Delivery> <cac:Item> <cbc:Description>Service 392739</cbc:Description> <cac:BuyersItemIdentification> <cbc:ID>SSI123456</cbc:ID> </cac:BuyersItemIdentification> <cac:SellersItemIdentification> <cbc:ID>SellerID</cbc:ID> </cac:SellersItemIdentification> </cac:Item> <cac:Price> <cbc:PriceAmount currencyID="EUR">11.95</cbc:PriceAmount> <cbc:BaseQuantity>1</cbc:BaseQuantity> <cac:AllowanceCharge> <cbc:ChargeIndicator>false</cbc:ChargeIndicator> <cbc:Amount currencyID="EUR">0</cbc:Amount> <cbc:BaseAmount currencyID="EUR">11.95</cbc:BaseAmount> </cac:AllowanceCharge> </cac:Price> </cac:InvoiceLine> </Invoice>

**SUPPL** 

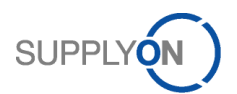

### <span id="page-33-0"></span>E. UBL XML Example of a commercial invoice with comments

Routing and booking information, to be taken over from demand message Mandatory information Information specified by the supplier Comments (*MANDATORY* – description of the field content for mandatory fields) <?xml version="1.0" encoding="UTF-8"?> <Invoice xsi:schemaLocation="urn:oasis:names:specification:ubl:schema:xsd:Invoice-2 http://docs.oasis-open.org/ubl/os-UBL-2.1/xsd/maindoc/UBL-Invoice-2.1.xsd" xmlns:xsi="http://www.w3.org/2001/XMLSchema-instance" xmlns:cbc="urn:oasis:names:specification:ubl:schema:xsd:CommonBasicComponents-2" xmlns:cac="urn:oasis:names:specification:ubl:schema:xsd:CommonAggregateComponents-2" xmlns="urn:oasis:names:specification:ubl:schema:xsd:Invoice-2"> *<!-- MANDATORY: Processing indicator/ invoice content: S = Service; PM = Production Material; OM*   $=$  Other Material; LC = Logistics Costs <cbc:ProfileID>**S**</cbc:ProfileID> *<!-- MANDATORY: Invoice number: -->* <cbc:ID>**201700673**</cbc:ID> *<!-- OPTIONAL: Copy Indicator-->* <cbc:CopyIndicator>false</cbc:CopyIndicator> *<!-- MANDATORY: Date of invoice document -->* <cbc:IssueDate>**2017-07-01**</cbc:IssueDate> *<!-- MANDATORY: Type of invoice document - 380 for commercial invoice -->* <cbc:InvoiceTypeCode>**380**</cbc:InvoiceTypeCode> *<!-- OPTIONAL: Invoice Header Information as free text -->* <cbc:Note>General information for the invoice</cbc:Note> <cbc:TaxPointDate>2017-03-28</cbc:TaxPointDate> *<!-- MANDATORY: Currency of the invoice recipient e.g. EUR or USD -->* <cbc:DocumentCurrencyCode>**EUR**</cbc:DocumentCurrencyCode> *<!-- OPTIONAL: Reference to Order number (is only mandatory on Invoice Line level) -->* <cac:OrderReference> <cbc:ID>**0000123456**</cbc:ID> <cbc:IssueDate>2017-03-23</cbc:IssueDate> </cac:OrderReference> <cac:AccountingSupplierParty> <cac:Party> <cac:PartyIdentification> *<!-- MANDATORY: ADE - Account number -->* <cbc:ID schemeName="**ADE**">**00093839303**</cbc:ID> </cac:PartyIdentification> <cac:PartyTaxScheme> *<!-- OPTIONAL: VAT registration number of the supplier -->* <cbc:CompanyID schemeName="**VA**">**DE123456789**</cbc:CompanyID> <cac:TaxScheme> *<!-- OPTIONAL: VAT registration number of the supplier -->* <cbc:ID schemeName="**VA**">**DE123456789**</cbc:ID> </cac:TaxScheme> </cac:PartyTaxScheme> </cac:Party> *<!-- OPTIONAL: SellerContact = Invoice issuer e-mail address -->* <cac:SellerContact> <cbc:ElectronicMail>**accounting@supplier.party**</cbc:ElectronicMail> </cac:SellerContact> </cac:AccountingSupplierParty> <cac:AccountingCustomerParty> <cac:Party> <cac:PartyTaxScheme> *<!-- MANDATORY: VAT registration number of the customer -->* <cbc:CompanyID schemeName="**VA**">**FR9999988888**</cbc:CompanyID> <cac:TaxScheme> *<!-- MANDATORY: VAT registration number of the customer -->* <cbc:ID schemeName="**VA**">**FR9999988888**</cbc:ID> </cac:TaxScheme> </cac:PartyTaxScheme> *<!-- OPTIONAL: Name and Address data of invoicee -->* <cac:PartyLegalEntity> <cbc:RegistrationName>Name Accounting Custo</cbc:RegistrationName> <cac:RegistrationAddress> <cbc:StreetName>AC Street 1</cbc:StreetName> <cbc:CityName>AC City 1</cbc:CityName> <cbc:PostalZone>AC ZIP 1</cbc:PostalZone> <cbc:Region>AC Region 1</cbc:Region> <cac:Country> <cbc:IdentificationCode>FR</cbc:IdentificationCode> </cac:Country> </cac:RegistrationAddress> </cac:PartyLegalEntity>

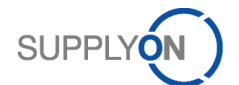

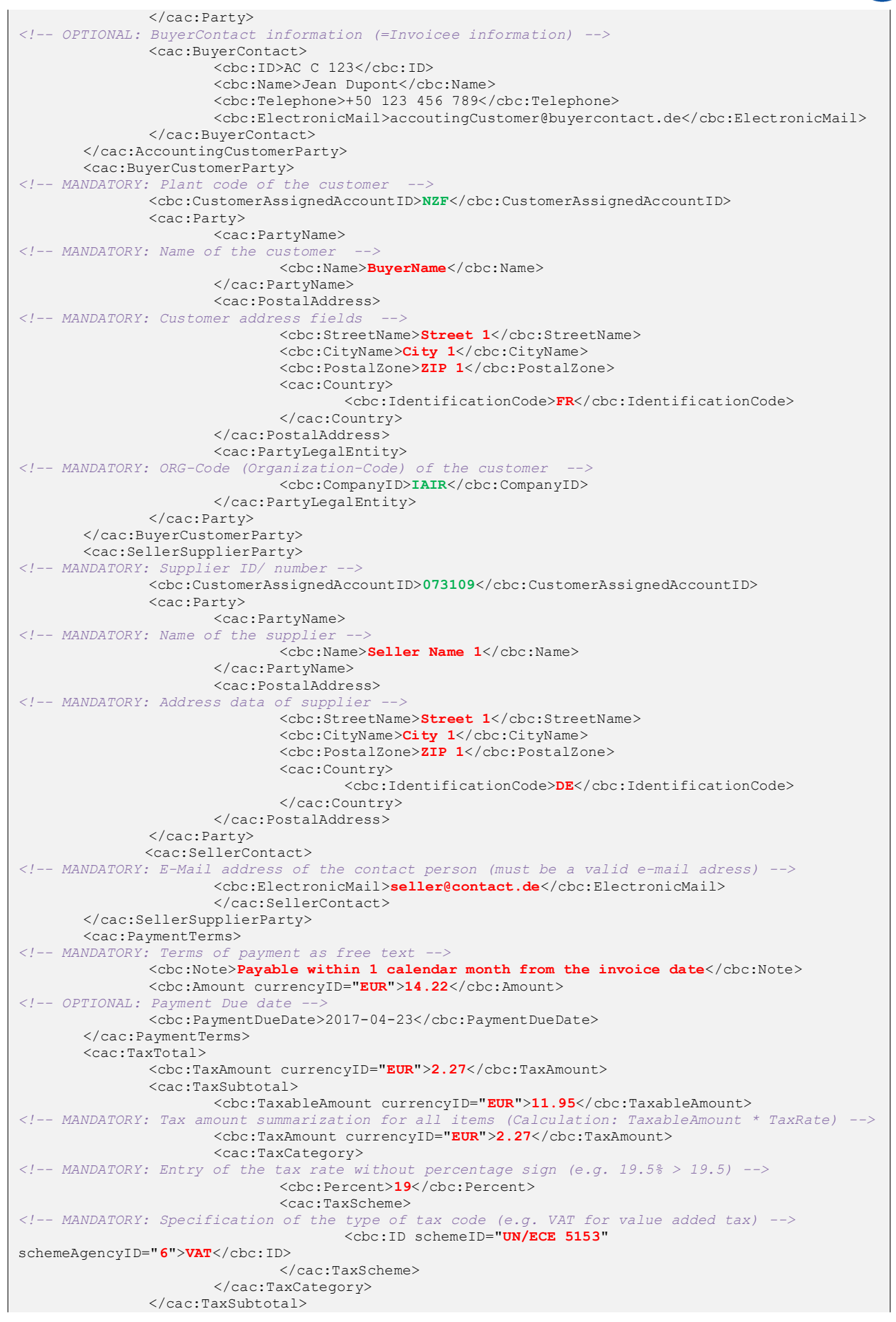

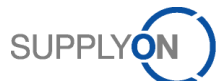

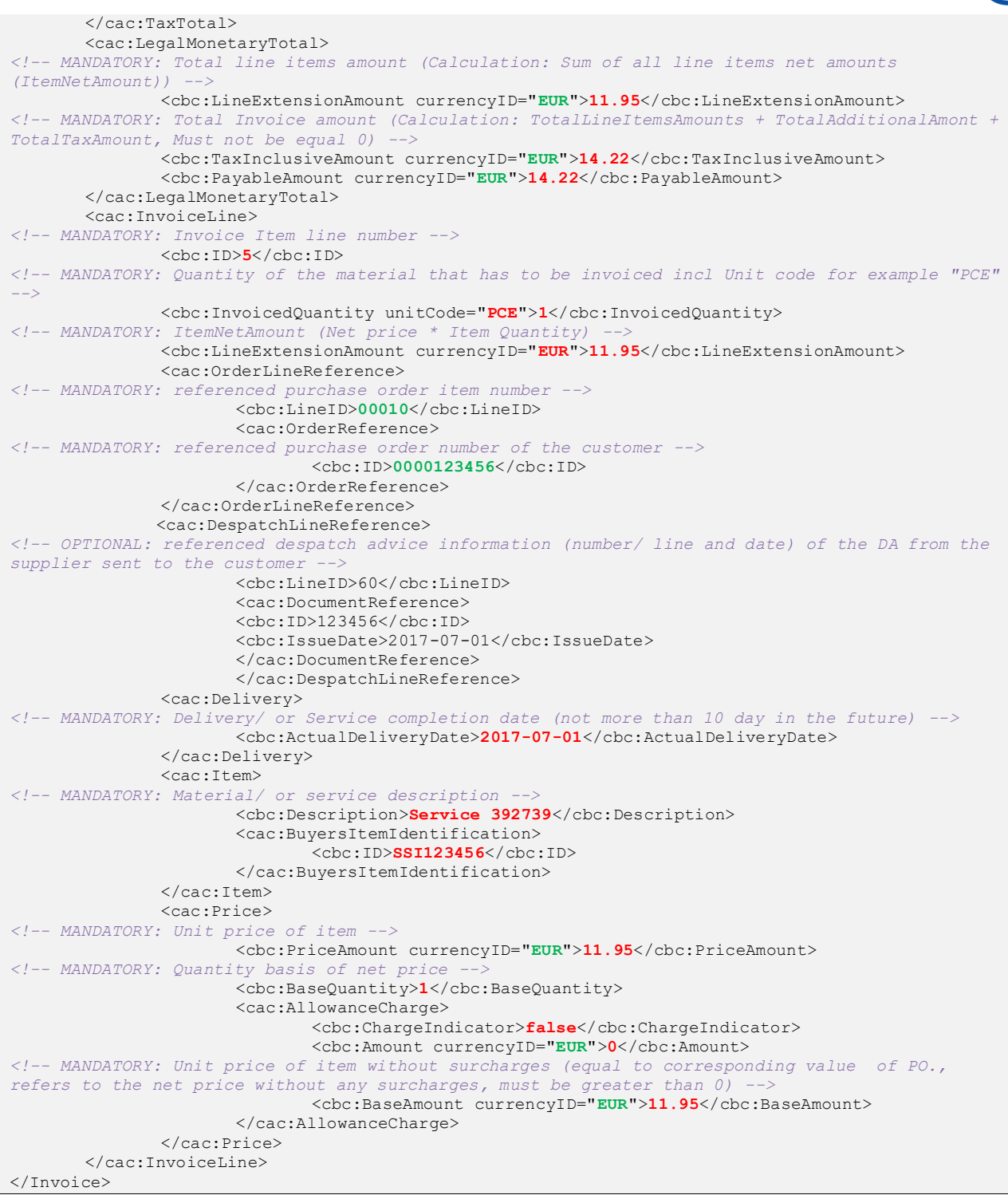

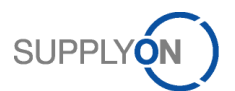

### <span id="page-36-0"></span>F. UBL XML Example with home currency for supplier located in Great Britain

```
<?xml version="1.0" encoding="UTF-8"?>
<Invoice xsi:schemaLocation="urn:oasis:names:specification:ubl:schema:xsd:Invoice-2 
http://docs.oasis-open.org/ubl/os-UBL-2.1/xsd/maindoc/UBL-Invoice-2.1.xsd"
 xmlns:xsi="http://www.w3.org/2001/XMLSchema-instance" 
xmlns:cbc="urn:oasis:names:specification:ubl:schema:xsd:CommonBasicComponents-2"
xmlns:cac="urn:oasis:names:specification:ubl:schema:xsd:CommonAggregateComponents-2" 
xmlns="urn:oasis:names:specification:ubl:schema:xsd:Invoice-2">
       <!-- Example for an invoice with invoice currency = EUR and home currency = GBP as the 
supplier is located in Great Britain -
       <cbc:ProfileID>S</cbc:ProfileID>
        <!-- MANDATORY: Invoice number: -->
       <cbc:ID>INV-171106-GBP</cbc:ID>
        <!-- MANDATORY: Date of invoice document -->
       <cbc:IssueDate>2017-11-06</cbc:IssueDate>
        <!-- MANDATORY: Type of invoice document - 380 for commercial invoice -->
       <cbc:InvoiceTypeCode>380</cbc:InvoiceTypeCode>
            <!-- MANDATORY: Currency of the invoice recipient e.g. EUR or USD -->
       <cbc:DocumentCurrencyCode>EUR</cbc:DocumentCurrencyCode>
       <cbc:PricingCurrencyCode>GBP</cbc:PricingCurrencyCode>
       <cac:AccountingSupplierParty>
               <cac:Party>
                      <cac:PartyIdentification>
                                  <!-- MANDATORY: ADE - Account number = Invoicing party code -->
                              <cbc:ID schemeName="ADE">00093839303</cbc:ID>
                      </cac:PartyIdentification>
                      <cac:PartyTaxScheme>
                              <cbc:CompanyID schemeName="VA">GB777777777</cbc:CompanyID>
                              <cac:TaxScheme>
                                      <cbc:ID schemeName="VA">Field not mapped</cbc:ID>
                                      </cac:TaxScheme>
                      </cac:PartyTaxScheme>
               </cac:Party>
               </cac:AccountingSupplierParty>
       <cac:AccountingCustomerParty>
               <cac:Party>
                      <cac:PartyTaxScheme>
                              <!-- MANDATORY: VAT registration number of the customer -->
                              <cbc:CompanyID schemeName="VA">FR8888877777</cbc:CompanyID>
                              <cac:TaxScheme>
                                      <cbc:ID schemeName="VA">Field not mapped</cbc:ID>
                              </cac:TaxScheme>
                      </cac:PartyTaxScheme>
               </cac:Party>
       </cac:AccountingCustomerParty>
       <cac:BuyerCustomerParty>
                <!-- MANDATORY: Plant code of the customer -->
               <cbc:CustomerAssignedAccountID>2769</cbc:CustomerAssignedAccountID>
               <cac:Party>
                      <cac:PartyName>
                              <!-- MANDATORY: Name of the customer -->
                              <cbc:Name>Customer SAS</cbc:Name>
                      </cac:PartyName>
                       <cac:PostalAddress>
                              <!-- MANDATORY: Buyer address fields -->
                              <cbc:StreetName>Street 1</cbc:StreetName>
                              <cbc:CityName>Paris</cbc:CityName>
                              <cbc:PostalZone>ZIP 1</cbc:PostalZone>
                              <cbc:Region>Region 1</cbc:Region>
                              <cac:Country>
                                      <cbc:IdentificationCode>FR</cbc:IdentificationCode>
                              </cac:Country>
                      </cac:PostalAddress>
                      <cac:PartyLegalEntity>
                              <!-- MANDATORY: ORG-Code (Organisation-Code) of the customer -->
                              <cbc:CompanyID>AIRB</cbc:CompanyID>
                      </cac:PartyLegalEntity>
               </cac:Party>
       </cac:BuyerCustomerParty>
        <cac:SellerSupplierParty>
                  <!-- MANDATORY: Supplier ID -->
               <cbc:CustomerAssignedAccountID>073109</cbc:CustomerAssignedAccountID>
               <cac:Party>
                          <!-- MANDATORY: Name of the supplier -->
                      <cac:PartyName>
                              <cbc:Name>Seller SAS</cbc:Name>
                      </cac:PartyName>
```
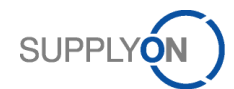

```
<!-- MANDATORY: Address data of supplier -->
                      <cac:PostalAddress>
                              <cbc:StreetName>Street 1</cbc:StreetName>
                              <cbc:CityName>London</cbc:CityName>
                              <cbc:PostalZone>ZIP 1</cbc:PostalZone>
                              <cbc:Region>Region 1</cbc:Region>
                              <cac:Country>
                                     <cbc:IdentificationCode>GB</cbc:IdentificationCode>
                              </cac:Country>
                      </cac:PostalAddress>
               </cac:Party>
               <!-- MANDATORY: E-Mail address of the contact person -->
               <cac:SellerContact>
                      <cbc:ElectronicMail>seller@contact.de</cbc:ElectronicMail>
               </cac:SellerContact>
       </cac:SellerSupplierParty>
       <cac:PaymentTerms>
               <!-- MANDATORY: Terms of payment as free text -->
               <cbc:Note>Payable within 2 calendar month from the invoice date</cbc:Note>
       </cac:PaymentTerms>
       <cac:TaxTotal>
               <cbc:TaxAmount currencyID="EUR">2.39</cbc:TaxAmount>
               <cac:TaxSubtotal>
                      <cbc:TaxableAmount currencyID="EUR">11.95</cbc:TaxableAmount>
                      <!-- MANDATORY: Tax amount summarization for all items (Calculation: 
TaxableAmount * TaxRate) incl currency e.g. EUR -->
                      <cbc:TaxAmount currencyID="EUR">2.39</cbc:TaxAmount>
                      <cac:TaxCategory>
                              <!-- MANDATORY: Entry of the tax rate without percentage sign (e.g. 
19.5% > 19.5) -->
                              <cbc:Percent>20</cbc:Percent>
                              <cac:TaxScheme>
                                     <!-- MANDATORY: Specification of the type of tax code (value 
added tax) -->
                                     <cbc:ID schemeID="UN/ECE 5153" 
schemeAgencyID="6">VAT</cbc:ID>
                              </cac:TaxScheme>
                      </cac:TaxCategory>
              </cac:TaxSubtotal>
       </cac:TaxTotal>
       <cac:TaxTotal>
               <cbc:TaxAmount currencyID="GBP">2.99</cbc:TaxAmount>
       </cac:TaxTotal>
       <cac:LegalMonetaryTotal>
               <!-- MANDATORY: Total line items amount (Calculation: Sum of all line items net 
amounts (ItemNetAmount)) + currency e.g. EUR -->
               <cbc:LineExtensionAmount currencyID="EUR">11.95</cbc:LineExtensionAmount>
               <!-- MANDATORY: Total Invoice amount (Calculation: TotalLineItemsAmounts + 
TotalAdditionalAmont + TotalTaxAmount, Must not be equal 0) + currency e.g. EUR -->
               <cbc:TaxInclusiveAmount currencyID="EUR">14.34</cbc:TaxInclusiveAmount>
               <cbc:PayableAmount currencyID="EUR">14.34</cbc:PayableAmount>
       </cac:LegalMonetaryTotal>
       <cac:InvoiceLine>
               <!-- MANDATORY: Invoice Item line number -->
               <cbc:ID>10</cbc:ID>
               <!-- MANDATORY: Quantity of the material that has to be invoiced incl Unit code 
for example "PCE" -->
               <cbc:InvoicedQuantity unitCode="PCE">1</cbc:InvoicedQuantity>
               <!-- MANDATORY: ItemNetAmount (Net price * Item Quantity) incl currency for 
example "EUR" -->
              <cbc:LineExtensionAmount currencyID="EUR">11.95</cbc:LineExtensionAmount>
               <!-- MANDATORY: purchase order item number -->
               <cac:OrderLineReference>
                      <cbc:LineID>00080</cbc:LineID>
                      <!-- MANDATORY: purchase order number of the customer -->
                      <cac:OrderReference>
                              <cbc:ID>100123</cbc:ID>
                      </cac:OrderReference>
               </cac:OrderLineReference>
               <cac:OriginatorParty>
                      <cac:PostalAddress>
                              <cac:Country>
                                     <cbc:IdentificationCode>DE</cbc:IdentificationCode>
                             </cac:Country>
                      </cac:PostalAddress>
               </cac:OriginatorParty>
               <cac:Delivery>
```

```
<!-- MANDATORY: Delivery/ or Service completion date (not more than 10 day 
in the future) -->
                     <cbc:ActualDeliveryDate>2013-06-25</cbc:ActualDeliveryDate>
              </cac:Delivery>
              <cac:Item>
                      <!-- MANDATORY: Material/ or service description -->
                      <cbc:Description>Material description_test</cbc:Description>
                      <cac:BuyersItemIdentification>
                             <cbc:ID>Test</cbc:ID>
                      </cac:BuyersItemIdentification>
               </cac:Item>
               <cac:Price>
                      <!-- MANDATORY: Unit price of item incl currency -->
                      <cbc:PriceAmount currencyID="EUR">11.95</cbc:PriceAmount>
                      <!-- MANDATORY: Quantity basis of net price -->
                      <cbc:BaseQuantity>1</cbc:BaseQuantity>
                      <cac:AllowanceCharge>
                             <cbc:ChargeIndicator>false</cbc:ChargeIndicator>
                                  No surcharges - amount is 0
                             <cbc:Amount currencyID="EUR">0</cbc:Amount>
                             <!-- MANDATORY: Unit price of item without surcharges (equal to 
corresponding value of PO., refers to the net price without any surcharges, must be greater than 
0) -->
                             <cbc:BaseAmount currencyID="EUR">11.95</cbc:BaseAmount>
                      </cac:AllowanceCharge>
               </cac:Price>
       </cac:InvoiceLine>
</Invoice>
```
**SUPPI** 

**ON** 

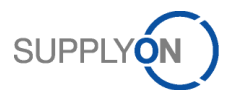

### <span id="page-39-0"></span>G. UBL XML Example with home currency for supplier located in France

```
<?xml version="1.0" encoding="UTF-8"?>
<Invoice xsi:schemaLocation="urn:oasis:names:specification:ubl:schema:xsd:Invoice-2 
http://docs.oasis-open.org/ubl/os-UBL-2.1/xsd/maindoc/UBL-Invoice-2.1.xsd"
 xmlns:xsi="http://www.w3.org/2001/XMLSchema-instance" 
xmlns:cbc="urn:oasis:names:specification:ubl:schema:xsd:CommonBasicComponents-2"
xmlns:cac="urn:oasis:names:specification:ubl:schema:xsd:CommonAggregateComponents-2" 
xmlns="urn:oasis:names:specification:ubl:schema:xsd:Invoice-2">
       <!-- Example for an invoice with invoice currency = USD and home currency = EUR as the 
supplier is located in France
       <cbc:ProfileID>S</cbc:ProfileID>
        <!-- MANDATORY: Invoice number: -->
       \langlechc\cdotID>INV-171106-FR\langle/chc\cdotID>
        <!-- MANDATORY: Date of invoice document -->
       <cbc:IssueDate>2017-11-06</cbc:IssueDate>
        <!-- MANDATORY: Type of invoice document - 380 for commercial invoice -->
       <cbc:InvoiceTypeCode>380</cbc:InvoiceTypeCode>
       <cbc:Note>Information about share capital, penalties etc.</cbc:Note>
        <!-- Used for definition if the tax is due based on invoice date (TVA sur les débits) or 
based on payment date (TVA sur les encaissements)
       <cbc:TaxPointDate>2017-11-06</cbc:TaxPointDate>
        <!-- MANDATORY: Currency of the invoice recipient e.g. USD or USD -->
       <cbc:DocumentCurrencyCode>USD</cbc:DocumentCurrencyCode>
       <cbc:PricingCurrencyCode>EUR</cbc:PricingCurrencyCode>
       <cac:AccountingSupplierParty>
               <cac:Party>
                       <cac:PartyIdentification>
                                  <!-- MANDATORY: ADE - Account number = Invoicing party code -->
                              <cbc:ID schemeName="ADE">00093839303</cbc:ID>
                       </cac:PartyIdentification>
                       <cac:PartyIdentification>
                                   <!-- MANDATORY: XA - Commercial registration number, e.g. SIREN -->
                              <cbc:ID schemeName="XA">732829320</cbc:ID>
                       </cac:PartyIdentification>
                       <cac:PartyTaxScheme>
                              <cbc:CompanyID schemeName="VA">FR777777777</cbc:CompanyID>
                              <cac:TaxScheme>
                                      <cbc:ID schemeName="VA">Field not mapped </cbc:ID>
                              </cac:TaxScheme>
                       </cac:PartyTaxScheme>
               </cac:Party>
               </cac:AccountingSupplierParty>
       <cac:AccountingCustomerParty>
               <cac:Party>
                       <cac:PartyTaxScheme>
                                   \cdot MANDATORY: VAT registration number of the customer
                              <cbc:CompanyID schemeName="VA">FR8888877777</cbc:CompanyID>
                              <cac:TaxScheme>
                                      <cbc:ID schemeName="VA">Field not mapped</cbc:ID>
                              </cac:TaxScheme>
                       </cac:PartyTaxScheme>
               </cac:Party>
       </cac:AccountingCustomerParty>
        <cac:BuyerCustomerParty>
                <!-- MANDATORY: Plant code of the customer -->
               <cbc:CustomerAssignedAccountID>2769</cbc:CustomerAssignedAccountID>
               <cac:Party>
                       <cac:PartyName>
                                  - MANDATORY: Name of the customer
                              <cbc:Name>Customer SAS</cbc:Name>
                       </cac:PartyName>
                       <cac:PostalAddress>
                               <!-- MANDATORY: Buyer address fields -->
                              <cbc:StreetName>Street 1</cbc:StreetName>
                              <cbc:CityName>Paris</cbc:CityName>
                              <cbc:PostalZone>ZIP 1</cbc:PostalZone>
                              <cbc:Region>Region 1</cbc:Region>
                              <cac:Country>
                                      <cbc:IdentificationCode>FR</cbc:IdentificationCode>
                              </cac:Country>
                       </cac:PostalAddress>
                       <cac:PartyLegalEntity>
                                   MANDATORY: ORG-Code (Organisation-Code) of the customer
                              <cbc:CompanyID>AIRB</cbc:CompanyID>
                       </cac:PartyLegalEntity>
               </cac:Party>
       </cac:BuyerCustomerParty>
```

```
<cac:SellerSupplierParty>
               <!-- MANDATORY: Supplier ID -->
               <cbc:CustomerAssignedAccountID>073109</cbc:CustomerAssignedAccountID>
               <cac:Party>
                           <!-- MANDATORY: Name of the supplier -->
                      <cac:PartyName>
                              <cbc:Name>Seller SAS</cbc:Name>
                      </cac:PartyName>
                       <!-- MANDATORY: Address data of supplier -->
                      <cac:PostalAddress>
                              <cbc:StreetName>Street 1</cbc:StreetName>
                              <cbc:CityName>Paris</cbc:CityName>
                              <cbc:PostalZone>ZIP 1</cbc:PostalZone>
                              <cbc:Region>Region 1</cbc:Region>
                              <cac:Country>
                                     <cbc:IdentificationCode>FR</cbc:IdentificationCode>
                              </cac:Country>
                      </cac:PostalAddress>
               </cac:Party>
               <!-- MANDATORY: E-Mail address of the contact person -->
               <cac:SellerContact>
                      <cbc:ElectronicMail>seller@contact.fr</cbc:ElectronicMail>
               </cac:SellerContact>
       </cac:SellerSupplierParty>
       <cac:PaymentTerms>
               <!-- MANDATORY: Terms of payment as free text -->
               <cbc:Note>Payable within 2 calendar month from the invoice date</cbc:Note>
               <cbc:PaymentDueDate>2017-12-</cbc:PaymentDueDate>
       </cac:PaymentTerms>
       <cac:TaxTotal>
               <cbc:TaxAmount currencyID="USD">2.39</cbc:TaxAmount>
               <cac:TaxSubtotal>
                      <cbc:TaxableAmount currencyID="USD">11.95</cbc:TaxableAmount>
                       <!-- MANDATORY: Tax amount summarization for all items (Calculation: 
TaxableAmount * TaxRate) incl currency e.g. USD -->
                      <cbc:TaxAmount currencyID="USD">2.39</cbc:TaxAmount>
                      <cac:TaxCategory>
                              <!-- MANDATORY: Entry of the tax rate without percentage sign (e.g. 
19.5% > 19.5) -->
                              <cbc:Percent>20</cbc:Percent>
                              <cac:TaxScheme>
                                     <!-- MANDATORY: Specification of the type of tax code (value 
added tax) -->
                                     <cbc:ID schemeID="UN/ECE 5153" 
schemeAgencyID="6">VAT</cbc:ID>
                              </cac:TaxScheme>
                      </cac:TaxCategory>
               </cac:TaxSubtotal>
       </cac:TaxTotal>
       <cac:TaxTotal>
               <cbc:TaxAmount currencyID="EUR">2.99</cbc:TaxAmount>
       </cac:TaxTotal>
       <cac:LegalMonetaryTotal>
               <!-- MANDATORY: Total line items amount (Calculation: Sum of all line items net 
amounts (ItemNetAmount)) + currency e.g. USD -->
               <cbc:LineExtensionAmount currencyID="USD">11.95</cbc:LineExtensionAmount>
               <!-- MANDATORY: Total Invoice amount (Calculation: TotalLineItemsAmounts + 
TotalAdditionalAmont + TotalTaxAmount, Must not be equal 0) + currency e.g. USD -->
               <cbc:TaxInclusiveAmount currencyID="USD">14.34</cbc:TaxInclusiveAmount>
               <cbc:PayableAmount currencyID="USD">14.34</cbc:PayableAmount>
       </cac:LegalMonetaryTotal>
       <cac:InvoiceLine>
               <!-- MANDATORY: Invoice Item line number -->
               <cbc:ID>10</cbc:ID>
               <!-- MANDATORY: Quantity of the material that has to be invoiced incl Unit code 
for example "PCE" -->
               <cbc:InvoicedQuantity unitCode="PCE">1</cbc:InvoicedQuantity>
               <!-- MANDATORY: ItemNetAmount (Net price * Item Quantity) incl currency for 
example "USD" -->
               <cbc:LineExtensionAmount currencyID="USD">11.95</cbc:LineExtensionAmount>
               <!-- MANDATORY: purchase order item number -->
               <cac:OrderLineReference>
                      <cbc:LineID>00080</cbc:LineID>
                      <!-- MANDATORY: purchase order number of the customer -->
                      <cac:OrderReference>
                              <cbc:ID>100123</cbc:ID>
                      </cac:OrderReference>
               </cac:OrderLineReference>
```

```
<cac:Delivery>
                      <!-- MANDATORY: Delivery/ or Service completion date (not more than 10 day 
in the future) -->
                      <cbc:ActualDeliveryDate>2013-06-25</cbc:ActualDeliveryDate>
               </cac:Delivery>
               <cac:Item>
                      <!-- MANDATORY: Material/ or service description -->
                      <cbc:Description>Material description_test</cbc:Description>
                      <cac:BuyersItemIdentification>
                              <cbc:ID>Test</cbc:ID>
                      </cac:BuyersItemIdentification>
               </cac:Item>
               <cac:Price>
                          <!-- MANDATORY: Unit price of item incl currency -->
                      <cbc:PriceAmount currencyID="USD">11.95</cbc:PriceAmount>
                      <!-- MANDATORY: Quantity basis of net price -->
                      <cbc:BaseQuantity>1</cbc:BaseQuantity>
                      <cac:AllowanceCharge>
                              <cbc:ChargeIndicator>false</cbc:ChargeIndicator>
                              <cbc:Amount currencyID="USD">0</cbc:Amount>
                              <!-- MANDATORY: Unit price of item without surcharges (equal to 
corresponding value of PO., refers to the net price without any surcharges, must be greater than 
0) -->
                              <cbc:BaseAmount currencyID="USD">11.95</cbc:BaseAmount>
                      </cac:AllowanceCharge>
               </cac:Price>
       </cac:InvoiceLine>
</Invoice>
```
**SUPF** 

DN

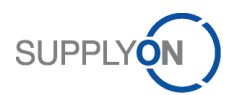

### <span id="page-42-0"></span>H. UBL XML Example of a credit note (based on invoice)

```
<?xml version="1.0" encoding="UTF-8"?>
<CreditNote xmlns="urn:oasis:names:specification:ubl:schema:xsd:CreditNote-2" 
xmlns:cac="urn:oasis:names:specification:ubl:schema:xsd:CommonAggregateComponents-2" 
xmlns:cbc="urn:oasis:names:specification:ubl:schema:xsd:CommonBasicComponents-2" 
xmlns:xsi="http://www.w3.org/2001/XMLSchema-instance">
       <cbc:ProfileID>S</cbc:ProfileID>
        <!-- MANDATORY: Invoice number: -->
       <cbc:ID>INV-171116-CN</cbc:ID>
           - MANDATORY: Date of invoice document
       <cbc:IssueDate>2017-11-16</cbc:IssueDate>
        <!-- Used for definition if the tax is due based on invoice date (TVA sur les débits) or 
based on payment date (TVA sur les encaissements) 
       <cbc:TaxPointDate>2017-11-14</cbc:TaxPointDate>
        -->
       <!-- MANDATORY: Type of invoice document - 381 for credit note -->
       <cbc:CreditNoteTypeCode>381</cbc:CreditNoteTypeCode>
       <cbc:Note>Information about share capital, penalties etc.</cbc:Note>
        <!-- MANDATORY: Currency of the invoice recipient e.g. EUR or USD -->
       <cbc:DocumentCurrencyCode>USD</cbc:DocumentCurrencyCode>
       <cbc:PricingCurrencyCode>EUR</cbc:PricingCurrencyCode>
       <cac:BillingReference>
               <cac:InvoiceDocumentReference>
                      <cbc:ID>INV-171106-FR</cbc:ID>
                      <cbc:IssueDate>2017-11-14</cbc:IssueDate>
               </cac:InvoiceDocumentReference>
       </cac:BillingReference>
       <cac:AccountingSupplierParty>
               <cac:Party>
                      <cac:PartyIdentification>
                                   <!-- MANDATORY: ADE - Account number = Invoicing party code -->
                              <cbc:ID schemeName="ADE">00093839303</cbc:ID>
                      </cac:PartyIdentification>
                      <cac:PartyIdentification>
                              <!-- MANDATORY: XA - Commercial registration number, e.g. SIREN -->
                              <cbc:ID schemeName="XA">732829320</cbc:ID>
                      </cac:PartyIdentification>
                      <cac:PartyTaxScheme>
                              <cbc:CompanyID schemeName="VA">FR777777777</cbc:CompanyID>
                              <cac:TaxScheme>
                                     <cbc:ID schemeName="VA">Field not mapped - dummy 
value</cbc:ID>
                              </cac:TaxScheme>
                      </cac:PartyTaxScheme>
               </cac:Party>
       </cac:AccountingSupplierParty>
       <cac:AccountingCustomerParty>
               <cac:Party>
                      <cac:PartyTaxScheme>
                                 <!-- MANDATORY: VAT registration number of the customer -->
                              <cbc:CompanyID schemeName="VA">FR8888877777</cbc:CompanyID>
                              <cac:TaxScheme>
                                      <cbc:ID schemeName="VA">Field not mapped - dummy 
value</cbc:ID>
                              </cac:TaxScheme>
                      </cac:PartyTaxScheme>
               </cac:Party>
       </cac:AccountingCustomerParty>
       <cac:BuyerCustomerParty>
                <!-- MANDATORY: Plant code of the customer -->
               <cbc:CustomerAssignedAccountID>2769</cbc:CustomerAssignedAccountID>
               <cac:Party>
                      <cac:PartyName>
                              <!-- MANDATORY: Name of the customer -->
                              <cbc:Name>Customer SAS</cbc:Name>
                      </cac:PartyName>
                      <cac:PostalAddress>
                               <!-- MANDATORY: Buyer address fields -->
                              <cbc:StreetName>Street 1</cbc:StreetName>
                              <cbc:CityName>Paris</cbc:CityName>
                              <cbc:PostalZone>ZIP 1</cbc:PostalZone>
                              <cbc:Region>Region 1</cbc:Region>
                              <cac:Country>
                                     <cbc:IdentificationCode>FR</cbc:IdentificationCode>
```

```
</cac:Country>
                      </cac:PostalAddress>
                      <cac:PartyLegalEntity>
                                  <!-- MANDATORY: ORG-Code (Organisation-Code) of the customer -->
                              <cbc:CompanyID>AIRB</cbc:CompanyID>
                      </cac:PartyLegalEntity>
               </cac:Party>
       </cac:BuyerCustomerParty>
       <cac:SellerSupplierParty>
               <!-- MANDATORY: Supplier ID -->
               <cbc:CustomerAssignedAccountID>073109</cbc:CustomerAssignedAccountID>
               <cac:Party>
                      <!-- MANDATORY: Name of the supplier -->
                      <cac:PartyName>
                             <cbc:Name>Seller SAS</cbc:Name>
                      </cac:PartyName>
                      <!-- MANDATORY: Address data of supplier -->
                      <cac:PostalAddress>
                              <cbc:StreetName>Street 1</cbc:StreetName>
                              <cbc:CityName>Paris</cbc:CityName>
                              <cbc:PostalZone>ZIP 1</cbc:PostalZone>
                              <cbc:Region>Region 1</cbc:Region>
                              <cac:Country>
                                     <cbc:IdentificationCode>FR</cbc:IdentificationCode>
                              </cac:Country>
                      </cac:PostalAddress>
               </cac:Party>
               <!-- MANDATORY: E-Mail address of the contact person (must be valid e-mail adress) 
-->
               <cac:SellerContact>
                      <cbc:ElectronicMail>seller@contact.fr</cbc:ElectronicMail>
               </cac:SellerContact>
       </cac:SellerSupplierParty>
       <cac:TaxTotal>
               <cbc:TaxAmount currencyID="USD">2.39</cbc:TaxAmount>
               <cac:TaxSubtotal>
                      <cbc:TaxableAmount currencyID="USD">11.95</cbc:TaxableAmount>
                      <!-- MANDATORY: Tax amount summarization for all items (Calculation: 
TaxableAmount * TaxRate) incl currency e.g. USD -->
                      <cbc:TaxAmount currencyID="USD">2.39</cbc:TaxAmount>
                      <cac:TaxCategory>
                              <!-- MANDATORY: Entry of the tax rate without percentage sign (e.g. 
19.5% > 19.5) -->
                              <cbc:Percent>20</cbc:Percent>
                              <cac:TaxScheme>
                                     <!-- MANDATORY: Specification of the type of tax code (value 
added tax) -->
                                     <cbc:ID schemeID="UN/ECE 5153" 
schemeAgencyID="6">VAT</cbc:ID>
                              </cac:TaxScheme>
                      </cac:TaxCategory>
               </cac:TaxSubtotal>
       </cac:TaxTotal>
       <cac:TaxTotal>
               <cbc:TaxAmount currencyID="EUR">2.99</cbc:TaxAmount>
       </cac:TaxTotal>
       <cac:LegalMonetaryTotal>
               <!-- MANDATORY: Total line items amount (Calculation: Sum of all line items net 
amounts (ItemNetAmount)) + currency e.g. USD -->
               <cbc:LineExtensionAmount currencyID="USD">11.95</cbc:LineExtensionAmount>
               <!-- MANDATORY: Total Invoice amount (Calculation: TotalLineItemsAmounts + 
TotalAdditionalAmont + TotalTaxAmount, Must not be equal 0) + currency e.g. USD -->
               <cbc:TaxInclusiveAmount currencyID="USD">14.34</cbc:TaxInclusiveAmount>
               <cbc:PayableAmount currencyID="USD">14.34</cbc:PayableAmount>
       </cac:LegalMonetaryTotal>
       <cac:CreditNoteLine>
               <!-- MANDATORY: Invoice Item line number -->
               <cbc:ID>10</cbc:ID>
               <!-- MANDATORY: Quantity of the material that has to be invoiced incl Unit code 
for example "PCE" -->
               <cbc:CreditedQuantity unitCode="PCE">1</cbc:CreditedQuantity>
               <!-- MANDATORY: ItemNetAmount (Net price * Item Quantity) incl currency for 
example "EUR" -->
               <cbc:LineExtensionAmount currencyID="EUR">11.95</cbc:LineExtensionAmount>
               <!-- MANDATORY: purchase order item number -->
               <cac:OrderLineReference>
                      <cbc:LineID>00080</cbc:LineID>
                      <!-- MANDATORY: purchase order number of the customer -->
```
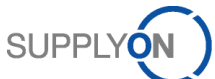

```
<cac:OrderReference>
                             <cbc:ID>100123</cbc:ID>
                      </cac:OrderReference>
              </cac:OrderLineReference>
              <cac:BillingReference>
                              <cac:InvoiceDocumentReference>
                              <cbc:ID>INV-171106-FR</cbc:ID>
                             <cbc:IssueDate>2017-11-14</cbc:IssueDate>
                      </cac:InvoiceDocumentReference>
                      <cac:BillingReferenceLine>
                              <cbc:ID>10</cbc:ID>
                      </cac:BillingReferenceLine>
              </cac:BillingReference>
              <cac:Delivery>
                      <!-- OPTIONAL: Delivery/ or Service completion date (not more than 10 day 
in the future) -->
                      <cbc:ActualDeliveryDate>2017-11-18</cbc:ActualDeliveryDate>
              </cac:Delivery>
              <cac:Item>
                      <!-- MANDATORY: Material/ or service description -->
                      <cbc:Description>Material description_test</cbc:Description>
                      <cac:BuyersItemIdentification>
                             <cbc:ID>Test</cbc:ID>
                      </cac:BuyersItemIdentification>
              </cac:Item>
              <cac:Price>
                      <!-- MANDATORY: Unit price of item incl currency -->
                      <cbc:PriceAmount currencyID="USD">11.95</cbc:PriceAmount>
                         <!-- MANDATORY: Quantity basis of net price -->
                      <cbc:BaseQuantity>1</cbc:BaseQuantity>
                      <cac:AllowanceCharge>
                              <cbc:ChargeIndicator>false</cbc:ChargeIndicator>
                              <cbc:AllowanceChargeReason>1</cbc:AllowanceChargeReason>
                             <cbc:Amount currencyID="USD">0</cbc:Amount>
                              <!-- MANDATORY: Unit price of item without surcharges (equal to 
corresponding value of PO, refers to the net price without any surcharges, must be greater than 
0) -->
                             <cbc:BaseAmount currencyID="USD">11.95</cbc:BaseAmount>
                      </cac:AllowanceCharge>
              </cac:Price>
       </cac:CreditNoteLine>
</CreditNote>
```
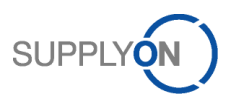

<span id="page-45-0"></span>I. UBL XML 2.1 Invoice and credit note field description

The UBL XML field description (UBL mapping) shows an overview about all required and optional data that could be provided within the UBL XML message structured as follows:

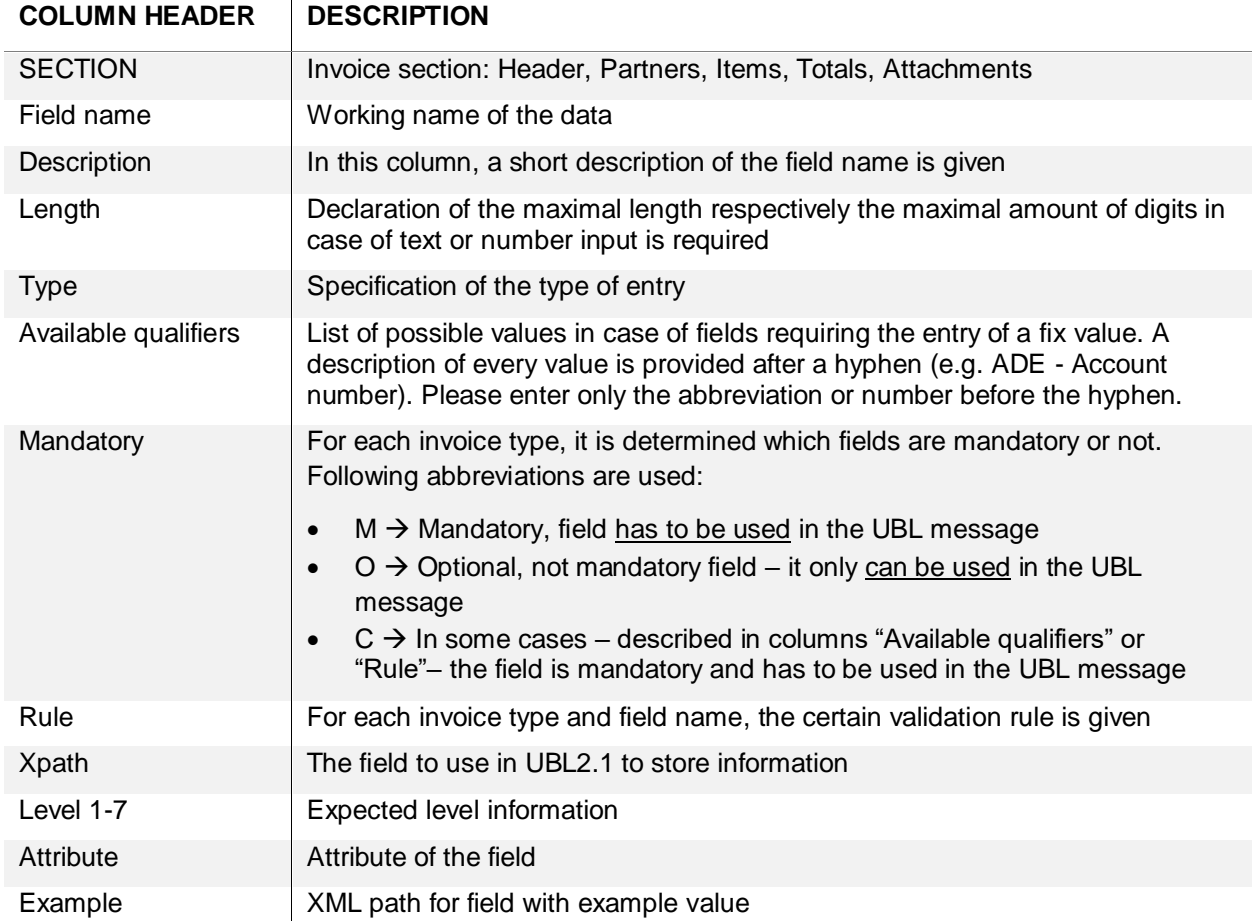

Please be aware that UBL XML is supported with UTF-8 encoding.

The field description is sorted based on the eInvoicing internal format and not based on the UBL standard.

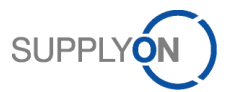

### <span id="page-46-1"></span>J. UBL: Example for error message

```
<?xml version="1.0"?>
<ApplicationResponse xmlns="urn:oasis:names:specification:ubl:schema:xsd:ApplicationResponse-2" 
xmlns:cac="urn:oasis:names:specification:ubl:schema:xsd:CommonAggregateComponents-2" 
xmlns:cbc="urn:oasis:names:specification:ubl:schema:xsd:CommonBasicComponents-2" 
xmlns:xsi="http://www.w3.org/2001/XMLSchema-instance">
       <cbc:ID>SCMA0000281169</cbc:ID>
       <cbc:IssueDate>2017-11-14</cbc:IssueDate>
       <cbc:VersionID>1.0</cbc:VersionID>
       <cac:SenderParty>
               <cbc:EndpointID>AIRB</cbc:EndpointID>
               <cac:PartyIdentification>
                      <cbc:ID>NZF</cbc:ID>
               </cac:PartyIdentification>
       </cac:SenderParty>
       <cac:ReceiverParty>
               <cac:PartyIdentification>
                      <cbc:ID>073109</cbc:ID>
               </cac:PartyIdentification>
       </cac:ReceiverParty>
       <cac:DocumentResponse>
               <cac:Response>
                      <cbc:Description>ERROR</cbc:Description>
                      <cac:Status>
                              <cbc:StatusReasonCode>B016</cbc:StatusReasonCode>
                              <cbc:StatusReason>Please enter a valid value in the field Line 
items references message type (RS_17162).</cbc:StatusReason>
                      </cac:Status>
               </cac:Response>
               <cac:DocumentReference>
                      <cbc:ID>201700673</cbc:ID>
                      <cbc:UUID>201700673</cbc:UUID>
                      <cbc:IssueDate>2017-11-13</cbc:IssueDate>
                      <cbc:IssueTime>13:30:31</cbc:IssueTime>
                      <cac:Attachment>
                              <cac:ExternalReference>
                                     <cbc:FileName>SO_INVOIC_D07A</cbc:FileName>
                                     <cbc:Description>20171114130732</cbc:Description>
                              </cac:ExternalReference>
                      </cac:Attachment>
                      <cac:IssuerParty>
                              <cac:PartyIdentification>
                                     <cbc:ID>073109</cbc:ID>
                              </cac:PartyIdentification>
                              <cac:PartyName>
                                     <cbc:Name>TESTPARTNERUBL</cbc:Name>
                              </cac:PartyName>
                      </cac:IssuerParty>
               </cac:DocumentReference>
               <cac:RecipientParty>
                      <cbc:EndpointID>AIRB</cbc:EndpointID>
                      <cac:PartyIdentification>
                              <cbc:ID>NZF</cbc:ID>
                      </cac:PartyIdentification>
               </cac:RecipientParty>
       </cac:DocumentResponse>
</ApplicationResponse>
```
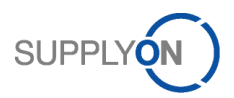